# Register your product and get support at www.philips.com/welcome

Ť

BDP3200

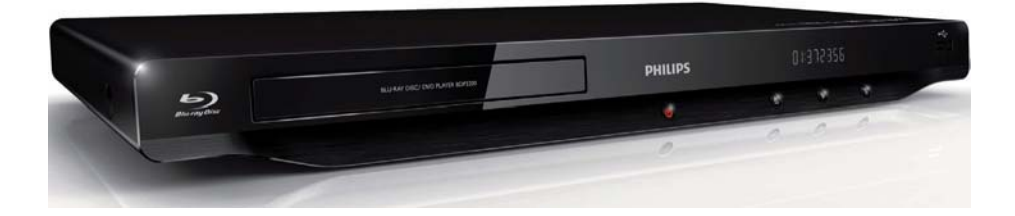

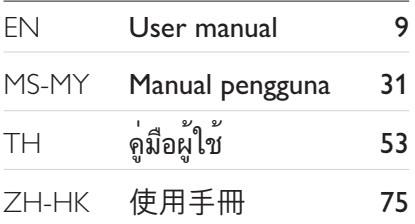

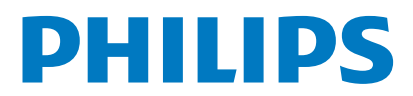

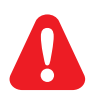

Ť

- EN Before you connect this Blu-ray disc/ DVD player, read and understand all accompanying instructions.
- MS-MY Sebelum anda menyambungkan cakera Blu-ray/ pemain DVD ini, baca dan fahamkan arahan yang disertakan.
- TH กอนจะเชื่อมตอแผนดิสก Blu-ray /เครื่องเลน DVD อานและทำความเขาใจคำแนะนำทั้งหมดที่แนบมา
- zн-нк 在您接駁此 Blu-ray disc/ DVD 播放機之前,請閲讀及明白所有相關指引。

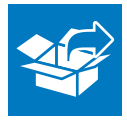

 $\overline{\phantom{a}}$ 

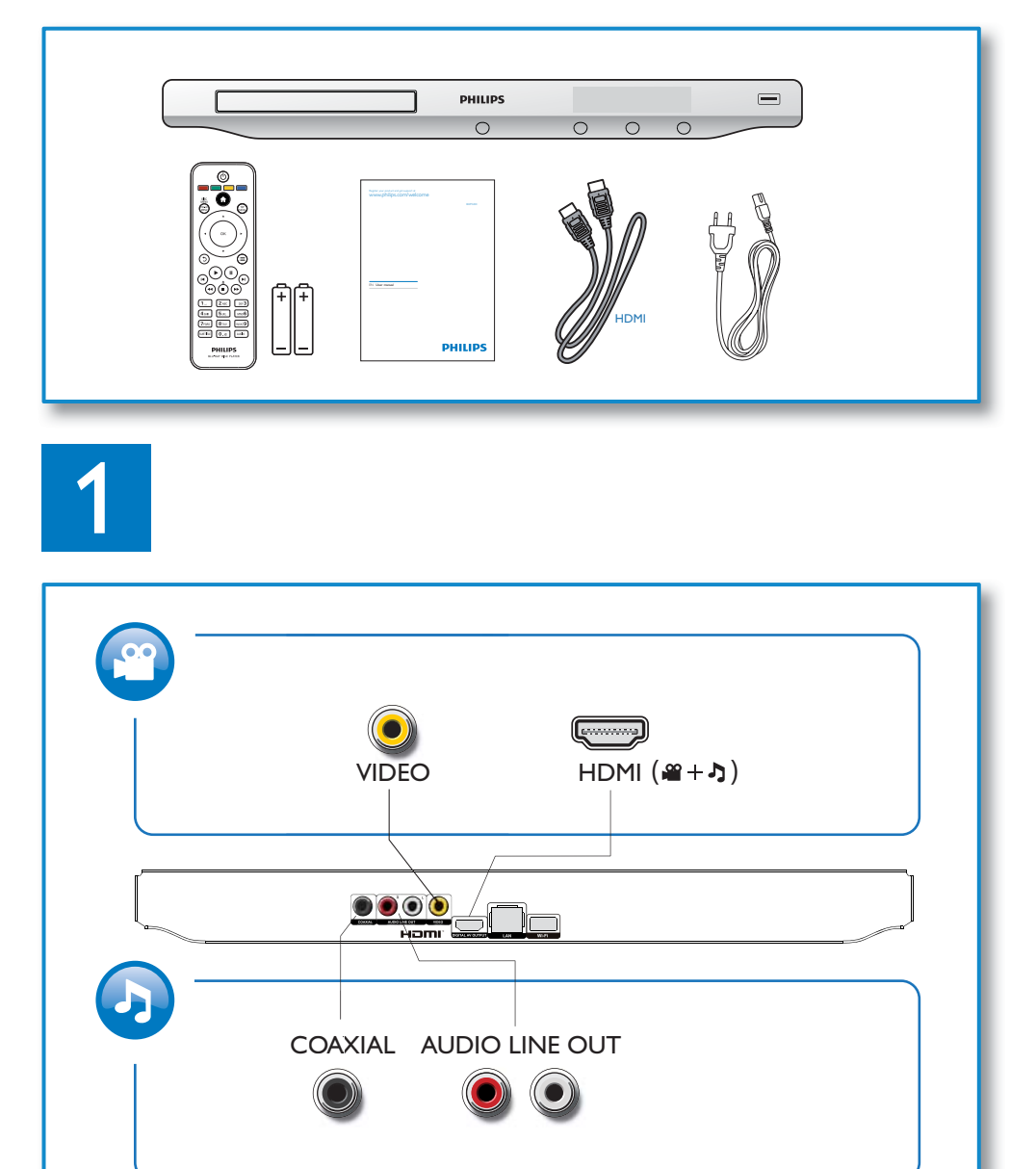

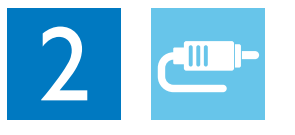

İ

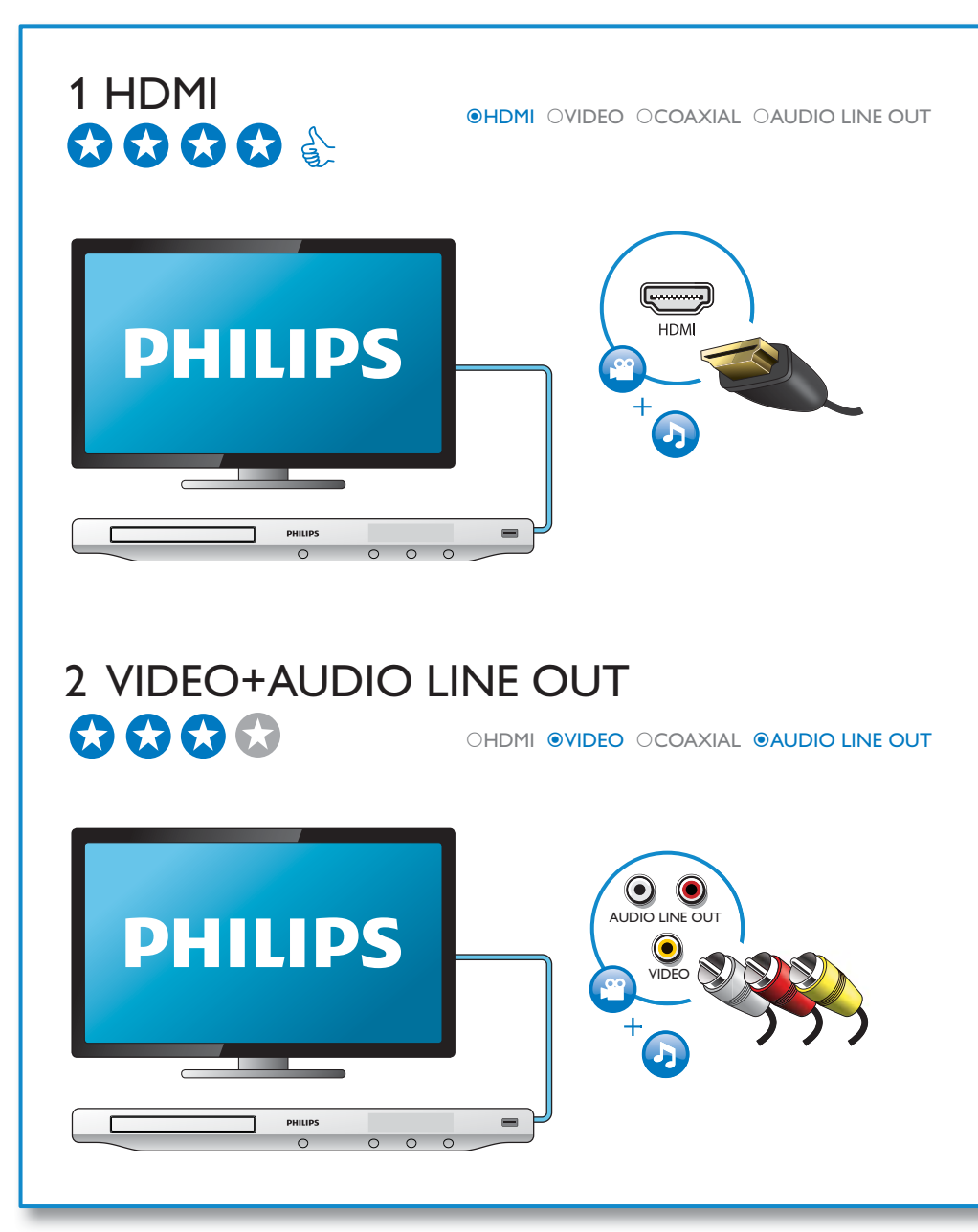

# 3 COAXIAL

t

OHDMI OVIDEO OCOAXIAL OAUDIO LINE OUT

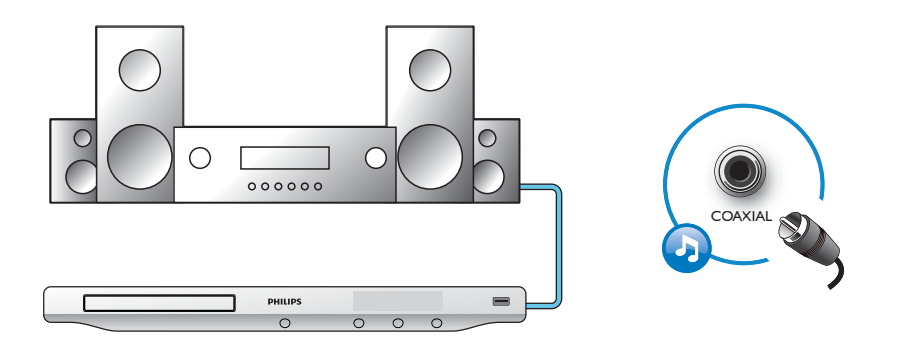

4 AUDIO LINE OUT

OHDMI OVIDEO OCOAXIAL <sup>@</sup>AUDIO LINE OUT

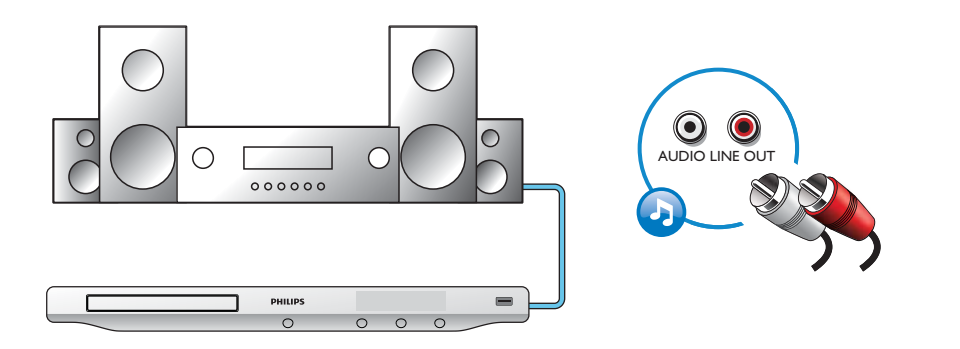

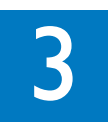

J ─

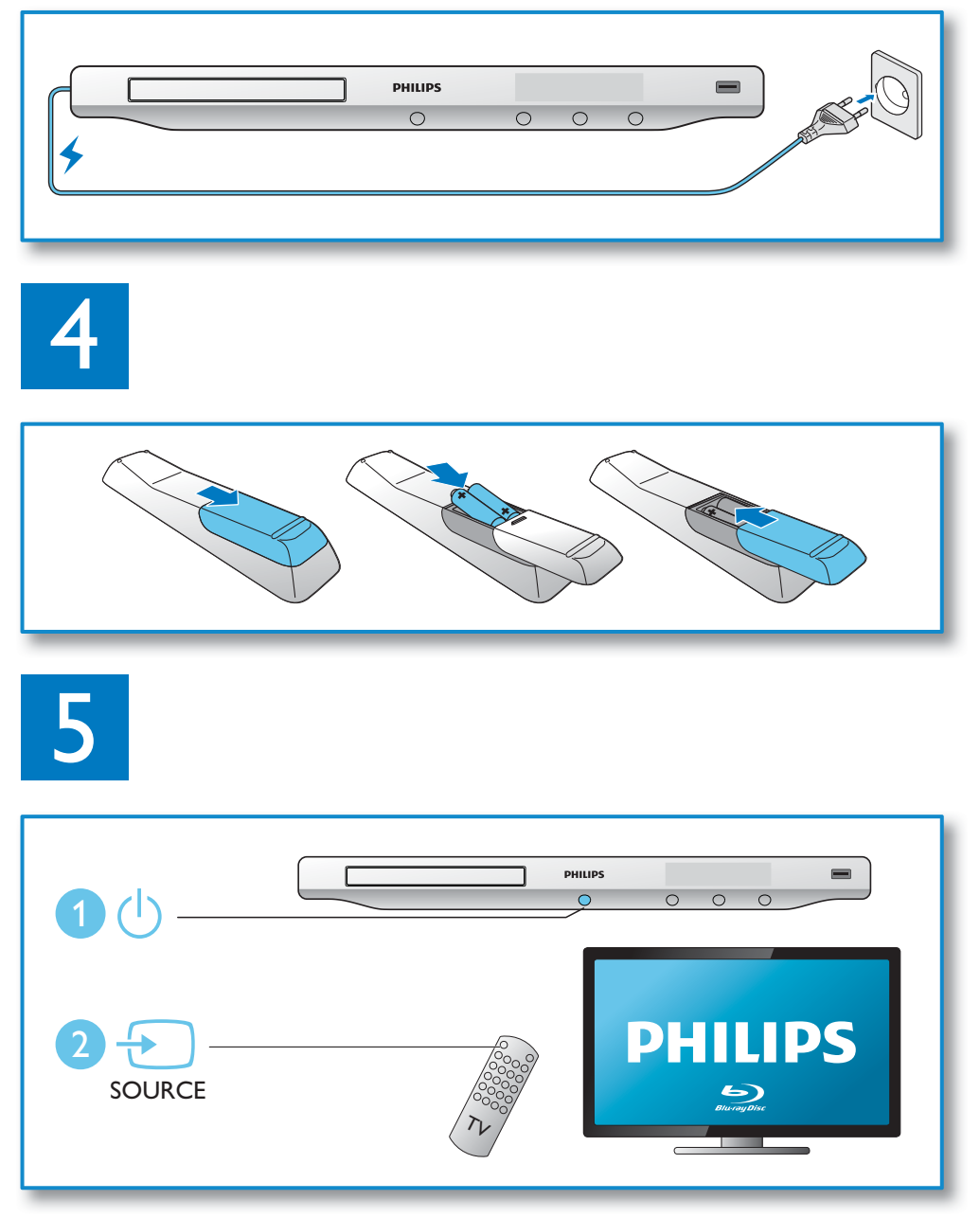

. .

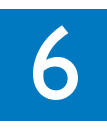

 $\overline{\phantom{a}}$ 

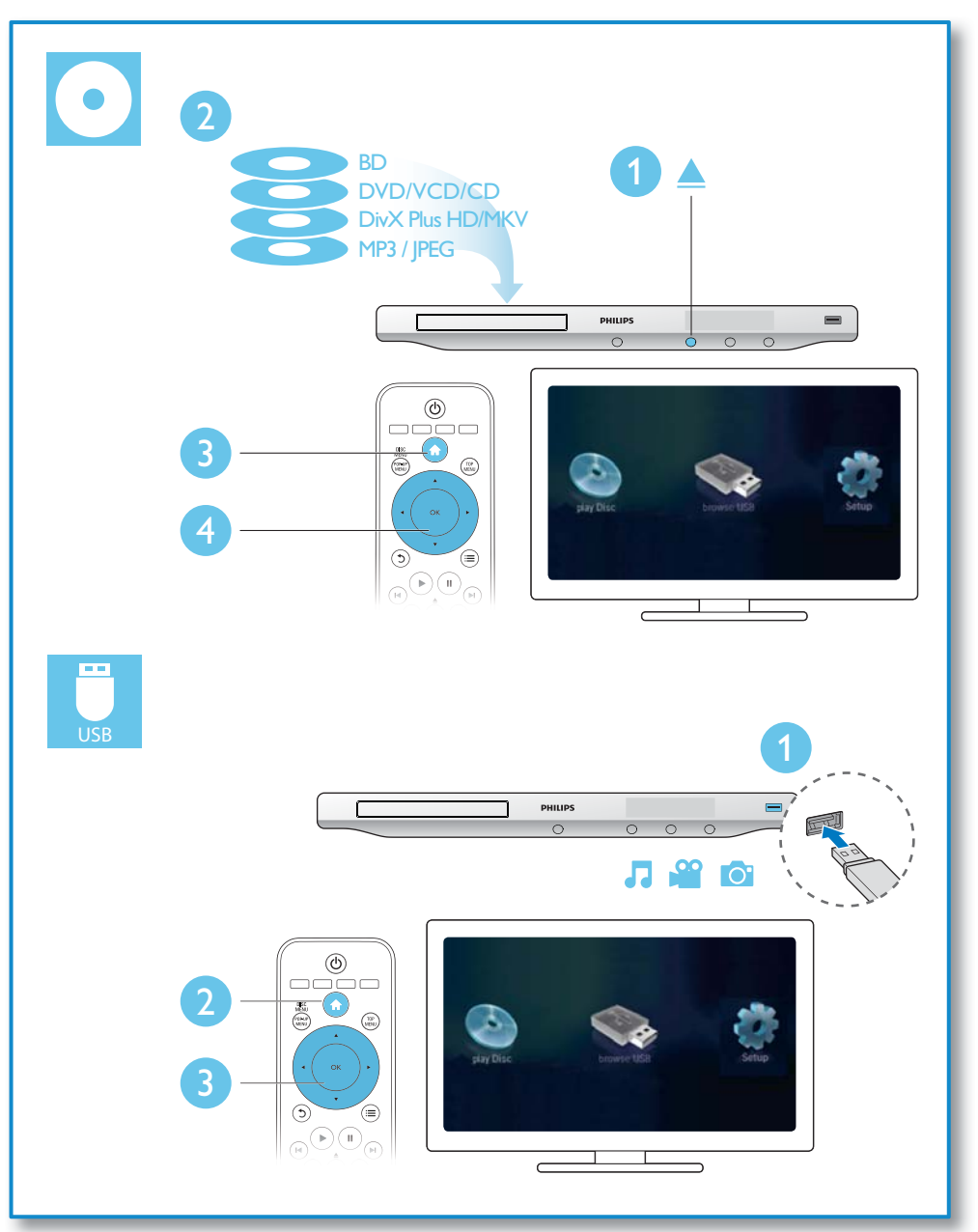

п.

# สารบัญ

 $\overline{\phantom{a}}$ 

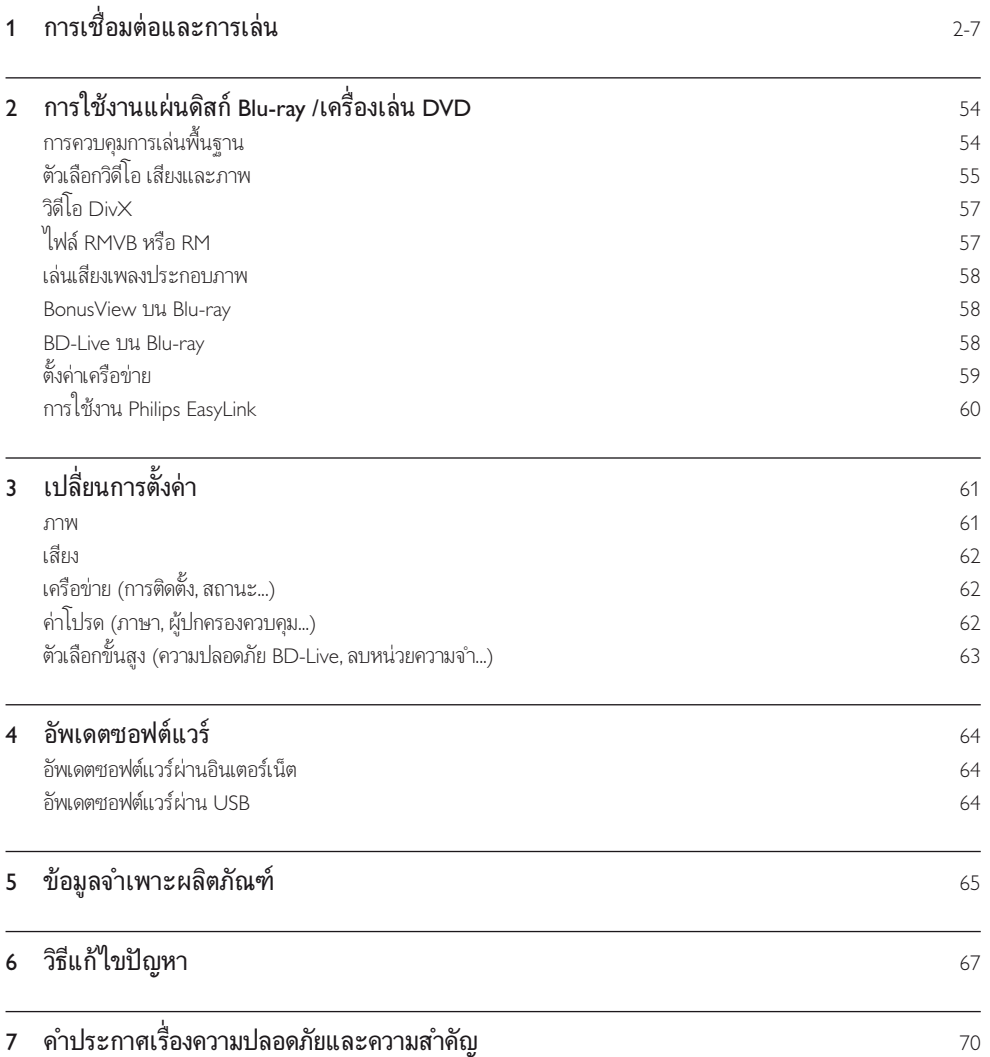

.

ภาษาไทย

# 2 การใช้งานแผ่นดิสก์ Blu-ray /เครื่องเล่น DVD

ขอแสดงความยินดีที่คุณสั่งซื้อผลิตภัณฑ์ของเรา และยินดีต้อนรับสู่ผลิตภัณฑ์ของ Philips! เพื่อให้คุณได้รับประโยชน์อย่างเต็มที่จา กบริการที่ Philips มอบให (เชน อัพเกรดซอฟตแวรผลิตภัณฑ) โปรดลงทะเบียนผลิตภัณฑของคุณที่ www.philips.com/welcome

# การควบคุมการเลนพื้นฐาน

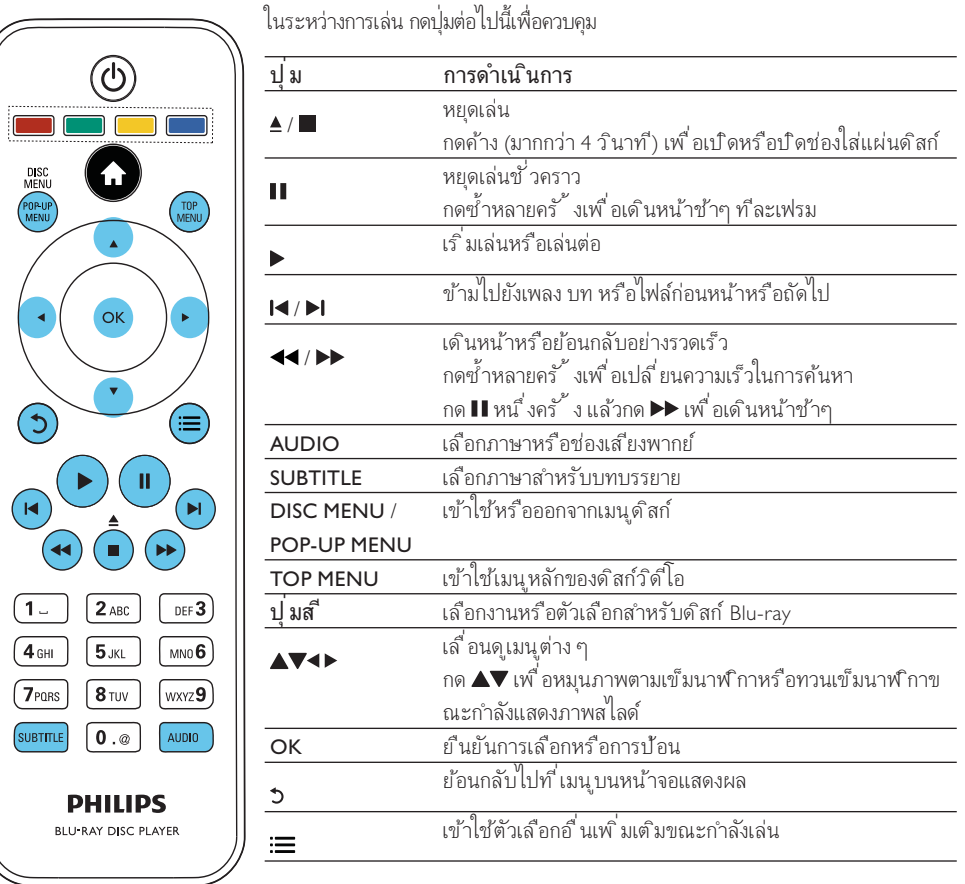

# ตัวเลือกวิดีโอ เสียงและภาพ

มีตัวเลือกเพิ่มเติมสำหรับการเล่นวิดีโอหรือภาพจากดิสก์หรืออุปกรณ์เก็บข้อมูล USB

## ตัวเลือกวิดีโอ

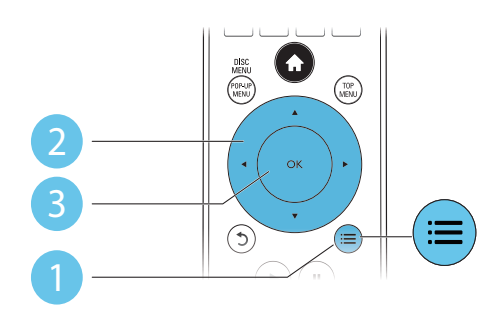

เข้าใช้ตัวเลือกอื่นเพิ่มเติมขณะกำลังเล่นวิดีโอ

- s [ภาษาเส ียง]: เล ือกภาษาเส ียงพากย
- s [ภาษาบทบรรยาย]: เล ือกภาษาบทบรรยาย
- [การย้ายบทบรรยาย]: เปล ี่ยนตำแหน่งบทบรรยายบนหน้าจอ กด ▲▼ เพ ื่อเปล ี่ยนตำแหน่งบทบรรยาย
- [ข้อมูล]: แสดงข้อมูลการเล่น
- $\,$  [ชดตัวอักษร]: เลือกชุดตัวอักษรท ี่ รองรับบทบรรยายวิดีโอ DivX (เฉพาะสำหรับวิดีโอ DivX)
- s [ค นหาเวลา]: ข ามไปท ี ่ชวงเวลาท ี ่ต องการโดยกดปุ ่มต ัวเลขบนร ีโมทคอนโทรล
- $\,$  [ภาษาเส ียงพากย์ท ี่ 2]: เลือกภาษาเส ียงพากย์รอง (สำหรับแผ่นดิสก์ Blu-ray ที่ รองรับ BonusView เท่านั้น)
- $\,$  [ภาษาคำบรรยายที่  $\,$  2]: เลือกภาษาบทบรรยายรอง (สำหรับแผ่นดิสก์ Blu-ray ที่ รองรับ BonusView เท่านั $\,$ ัน)
- s [ช ื ่อ]: เล ือกเร ื ่อง
- s [ตอน]: เล ือกบท
- [รายการมมมอง]: เลือกมมกล้อง
- s [เมน ู]: แสดงเมน ูด ิสก
- [การเลือก PIP] : แสดงหน้าต่างระบบภาพซ้อน
- [ซม] : ซมไปในภาพวิดีโอ กด ◀▶ เพื่อเลือกตัวแปรการซม
- [เล่นซ้ำ] : เล่นซ้ำบทหรือเรื่อง
- [**เล่นซ้ำ A-B]** : ทำเคร*ื่* องหมายสองจุดภายในบทเพ*ื่* อเล่นซ้ำหรือป ิดโหมดเล่นซ้ำ
- .<br>**โการตั้ งค่ารปภาพ]** : เลือกการตั้ งค่าส*ี* ที่ กำหนดไว้ล่วงหน้า

#### หมายเหตุ

• ต ัวเล ือกว ิด ีโอท ี ่ม ีจะข ึ ้ นอย ก ับแหลงว ิด ีโอ

## ตัวเลือกรูปภาพ

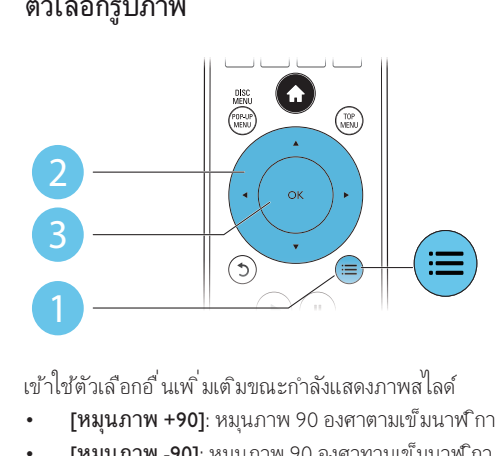

- s [หม ุนภาพ +90]: หมุนภาพ 90 องศาตามเข ็มนาฬ ิกา
- s [หม ุนภาพ -90]: หมุนภาพ 90 องศาทวนเข ็มนาฬ ิกา
- [ซุม] : ซุมไปในภาพ กด ▲▼ เพื่อเลือกตัวแปรการซุม
- [ข้อมูล]: แสดงข้อมูลภาพ
- [ระยะเวลาต่อสไลด์]: ตั้งค่าช่วงการแสดงภาพสไลด์
- .<br>[สไลด์แอน ิเมช ัน]: เลือกเอฟเฟกต์เปลี่ ยนภาพสำหรับภาพสไลด์
- [การตั้ งค่ารูปภาพ]: เลือกการตั้ งค่าส์ ที่ กำหนดไว้ล่วงหน้า
- $\overline{\phantom{a}}$ [เล่นซ้ำ]: เล่นซ้ำโฟลเดอร์ที่ เลือก

## ตัวเลือกเสียง

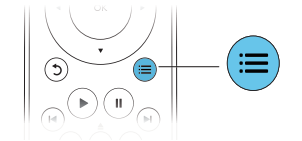

กด := ซ้ำหลายครั้ งเพื่อหมุนดุตัวเลือกต่อไปน ้

- เล่นซ้ำเพลงปัจจุบัน
- ้ เล่นซ้ำเพลงท<sup>ั</sup>้ งหมดบนด*ิ*สก์หร*ื*อโฟลเดอร์
- s เลนเพลงวนรอบแบบส ม
- ป ิดโหมดเล่นซ้ำ

# วิดีโอ DivX

คุณสามารถเลนวิดีโอ DivX จากดิสกหรืออุปกรณเก็บขอมูลแบบ USB

#### รหัส VOD สำหรับ DivX

- s กอนท ี ่คุณจะซ ื ้ อว ิด ีโอ DivX และเลนว ิด ีโอบนเคร ื ่องเลนน ี ้ โปรดลงทะเบ ียนเคร ื ่องเลนน ี ้ บน www.divx.com โดยใช้รหัส DivX VOD
- แสดงรหัส DivX VOD: กด **₳** แล้วเลือก [ตั้ **งค่า] > [ขั้ นสูง] > [รหัส DivX® VOD]**

#### บทบรรยาย DivX

- ึกด SUBTITLE เพื<sup>่</sup>อเลือกภาษา
- $\,$  หากบทบรรยายปรากฏขึ้ นไม่ถูกต้อง เปลี่ ยนชุดตัวอักษรที่ รองรับบทบรรยาย DivX เลือกชุดตัวอักษร: กด $\,:\equiv\,$ แล้วเลือก [ชุดตัวอักษร]

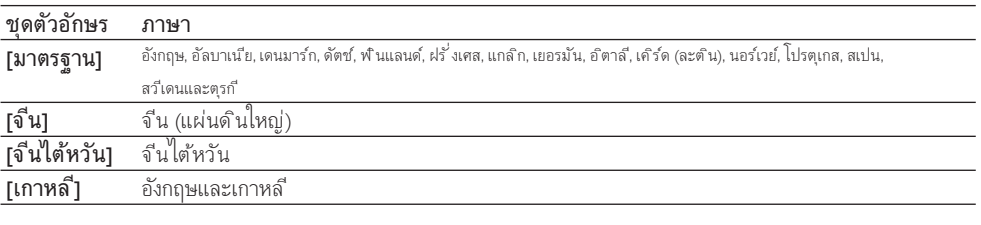

#### หมายเหตุ

• ในการเล่นไฟล์ DivX DRM ที่ มีการป้องกันจากอุปกรณ์เก็บข้อมูล USB ให้เช*ื่* อมต่อเคร*ื่* องเล่นนี ้ กับทีวีผ่าน HDMI

• ในการใช้บทบรรยาย ตรวจสอบให้แน่ใจว่าไฟล์บทบรรยายมีช ื่อไฟล์เหมือนกับช ื่อไฟล์วิดีโอ DivX เช่น ถ้าไฟล์วิดีโอ DivX ซ ื่อ "movie.avi" ให้บันทึกไฟล์บทบรรยายเป็น "movie.srt" หรือ "movie.sub"

 $\bullet$  เครื่องเล่นนี้ สามารถเล่นไฟล์บทบรรยายได้ในรูปแบบต่อไปนี้ : .srt, .sub, .txt, .ssa และ .smi

# ไฟล RMVB หรือ RM

คุณสามารถเลนไฟล RMVB หรือ RM จากดิสกหรืออุปกรณเก็บขอมูล USB

ไฟล Real Media Variable Bitrate (RMVB) และ RealMedia (RM) มีทั้งเสียงและภาพวิดีโอ คุณสามารถคัดลอกไฟล RMVB หรือ RM จากคอมพิวเตอรของคุณไปยังแผนดิสกที่บันทึกไดหรืออุปกรณเก็บขอมูล USB และเลนไฟลจากเครื่องเลนนี้

#### หมายเหตุ

• ตรวจสอบให แนใจวานามสกุลไฟลค ือ ".RMVB", ".RMV", หร ือ ".RM"

# เลนเสียงเพลงประกอบภาพ

เลนเพลงและภาพพรอมกันเพื่อสรางเสียงเพลงประกอบภาพ

- $1$   $\,$  เล่นไฟล์เพลงจากดิสก์หรืออุปกรณ์เก็บข้อมูล USB ที่ เขื่อมต่อ
- $2$  กด วิแล้วไปที่ โฟลเดอร์กาพ
- $3$  เลือกภาพจากดิสก์แผ่นเดียวกันหรือ USB และกด OK เพื่อเริ่มเล่นภาพสไลด์
- $4$  กด $\blacksquare$ เพื่อหยุดภาพสไลด์
- $5$  กด $\blacksquare$ อีกครั้งเพื่อหยุดเล่นเพลง

## BonusView บน Blu-ray

ดูเนื้อหาพิเศษ (เชน ความเห็นตางๆ) ในหนาตางหนาจอขนาดเล็ก คุณสมบัตินี้ใชไดเฉพาะกับแผนดิสก Blu-ray ที่ใชงานไดกับ BonusView เทานั้น (ที่เรียกวาภาพซอนภาพ)

- $1$  ในระหว่างการเล่น กด $\equiv$ 
	- » เมนูตัวเลือกจะปรากฏขึ้น
- $2$   $\,$  เลือก [การเลือก PIP] > [PIP] แล้วกด OK
	- » ตัวเลือก PIP [1]/[2] ขึ้นอยกับเนื้อหาวิดีโอ
	- » หนาตางวิดีโอรองจะแสดง
- $\,3\,$  เลือก [ภาษาเสียงพากย์ที่ 2] หรือ [ภาษาคำบรรยายที่ 2] แล้วกด OK

# BD-Live บน Blu-ray

เขาใชบริการออนไลนพิเศษ เชน ภาพยนตร เกม ริงโทน และเนื้อหาโบนัสอื่นๆ คุณสมบัตินี้ใชไดเฉพาะกับแผนดิสก Blu-ray ที่สามารถเลน BD-Live ได

- $\,$ 1 เตรียมการเชื่อมต่ออินเตอร์เน็ตและตั้งค่าเครือข่าย (ดูที่ "ตั้งค่าเครือข่าย")
- $2$  เขื่อมต่ออุปกรณ์เก็บข้อมล USB กับเครื่องเล่นนี้
	- ้ อุปกรณ์เก็บข้อมูล USB ใช้สำหรับจัดเก็บเน*ื้* อหา BD-Live ที<sup>่</sup>ดาวน์โหลด
	- ึกด **↑** และเลือก [ตั้ งค่า] > [ขั้ นสุง] > [ลบหน่วยความจำ] เพ′่อลบ BD-Live ท ่ดาวน์โหลดลงในอุปกรณ์เ ึ ก็บข้อมล USB ก่อนหน้าเพ*ื่* อเพ ิ่มพ ื้ นท*ี่* ว่างในหน่วยความจำ
- $3$  เล่นดิสก์ที่ สามารถเล่น BD-Live ได้
- $4$  บนเมนูดิสก์ เลือกไอคอน BD-Live แล้วกด OK
	- » BD-Live เริ่มตนโหลด ระยะเวลาในการโหลดจะขึ้นอยกับดิสกและการเชื่อมตออินเตอรเน็ต
- ${\bf 5}$  บนอินเตอร์เฟซ BD-Live เลือกรายการเพื่อเข้าใช่เมนู
- $\mid \bullet \mid$  บริการ BD-Live อาจแตกต่างกันตามแผ่นดิสก์และประเทศ
- เมื่ อคุณใช้ BD-Live ข้อมลบนดิสก์และเครื่ องเล่นน ี้ จะถ กเข้าใช่ โดยให้บร ิการเน ื้ อหา
- ใช้อุปกรณ์เก็บข้อมล USB ที่ มีพ ื้ นที่ ว่างไม่ต่ำกว่า 1GB จัดเก็บไฟล์ที่ ดาวน์โหลด

# ตั้งคาเครือขาย

เชื่อมต่อเครื่องเล่นนี้เข้ากับเครือข่ายคอมพิวเตอร์และอินเตอร์เน็ตเพื่อเข้าใช้บริการ:

- BD-Live: เข้าใช้คุณสมบัติโบนัสออนไลน์ (ใช้กับแผ่นดิสก์ Blu-ray ที่ สามารถเล่น BD-Live ได้)
- **อัพเดตซอฟต์แวร์**: อัพเดตซอฟต์แวร์ของเคร*ื่* องเล่นน*ี้* ผ่านอินเตอร์เน็ต

#### หมายเหตุ

- สำหร ับการเช ื ่อมตอไร สาย คุณต องใช อุปกรณเสร ิมอะแดปเตอร Philips Wi-Fi (ช ื ่อ WUB1110)
- อะแดปเตอร์ USB Wi-Fi (WUB1110) ไม่ม์ให้มา หากต้องการซ<sup>ื</sup>้ ออะแดปเตอร์นี<sup>้</sup> เข้าไปที่ shop.philips.com หากไม่มีร้านค้าออนไลน์ของ Philips ในประเทศของคุณ โปรดติดต่อฝายบริการลูกค้า Philips สำหรับรายละเอียดการติดต่อ เข้าไปท ่ www.philips.com/support
- **1** เข ื่อมต่อเคร*ื่* องเล่นน ี้ เข้ากับเครือข่ายคอมพ ิวเตอร์และอินเตอร์เน็ต ผ่านการเช*ื่* อมต่อแบบม ีสาย (Ethernet) หร ือไร สาย
	- สำหรับ Wi-Fi เช*ื่* อมต่ออะแดปเตอร์ USB Philips Wi-Fi (ช<sup>ื่</sup>อ WUB1110) เข้ากับพอร์ต **Wi-Fi** ้ท ี่ด้านหลังของเครื่องเล่นน ี้

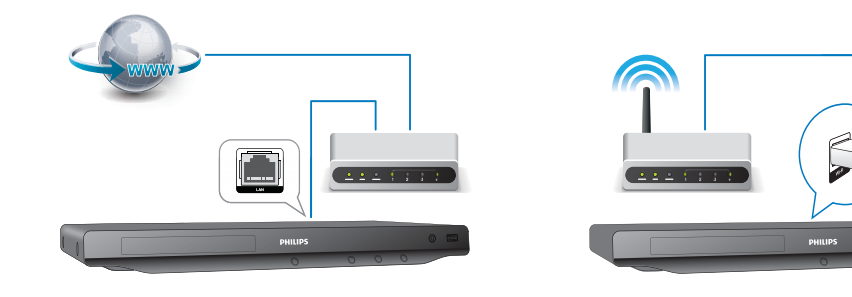

### $2$  ทำการติดตั้งเครือข่าย

#### 1), กด

- 2), เลือก [ตั้ งค่า] แล้วกด OK
- 3), เลือก [Network] > [การติดตั้ งเครือข่าย] แล้วกด OK
- 4), ทำตามคำแนะนำที่ ปรากฎบนหน้าจอเพื่อติดตั้งให้เสร็จสมบรณ์

#### ขอควรระวัง

• โปรดศึกษาเราเตอร์เครือข่ายและหลักการของระบบเครือข่ายให้เข้าใจก่อนที่ จะเชื่อมต่อเครือข่าย หากจำเป็น ให้อ่านเอกสารประกอ บท ี่มาพร้อมกับคอมโพเนนต์ของเครือข่าย Philips ไม่รับผิดชอบต่อความส ูญเส ีย ความเส ียหาย หรือการเส ียของข้อม ล

# การใชงาน Philips EasyLink

เครื่องเลนนี้รองรับ Philips EasyLink ซึ่งใชโปรโตคอล HDMI CEC (Consumer Electronics Control) คุณสามารถใชรีโมทคอ นโทรลเพียงอันเดียวในการควบคุมอุปกรณ์ที่ใช้ EasyLink ซึ่งเชื่อมต่อผ่านขั้วต่อ HDMI Philips ไม่รับรองว่าจะใช้งานร่วมกันได้ 100% กับอุปกรณ HDMI CEC ทั้งหมด

 $1$  เชื่ อมต่ออุปกรณ์ที่ รองรับ HDMI CEC ผ่าน HDMI และเปิดการทำงานของ HDMI CEC บนท์วีและอุปกรณ์ที่ เชื่ ้อมต่ออื่ นๆ (ดรายละเอียดใน**ถ**ือใช้ที่ว*ีหรือ*อปกรณ์อื่ น)

 $2$  กด $\bigstar$ 

- $3$  เลือก [ตั้งค่า] > [EasyLink]
- $4$  เลือก [เปิด] ภายใต้ตัวเลือก: [EasyLink][เล่นด้วยปุ ่มเดียว] และ [Standby ด้วยปุ มเดียว]
	- » ฟงกชัน EasyLink เปดทำงาน

การเลนแบบกดปุ ่มเด ียว

้ เม ื่อคุณเล่นดิสก์บนเครื่ องเล่นน ี้ ทีวีจะสลับไปที่ ช่องสัญญาณวิดีโอเข้าที่ ถ กต้องโดยอัตโนมัติ

### สแตนด์บายแบบกดป ่มเดียว

ี เม*ื่* ออปกรณ์ท*ี*่ เช*ื่* อมต่อ (เช่น ท*ีวี*) เข้า**ส**แตนด์บายด์โดยใช้ร์ โมทคอนโทรลในตัว เคร*ื่* องเล่นน*ี้* จะเข้า**ส**แตนด์บายโดยอั ตโนม ัต ิ

# 3 เปลี่ยนการตั้งคา

### สวนนี้ชวยคุณในการเปลี่ยนการตั้งคาเครื่องเลนนี้

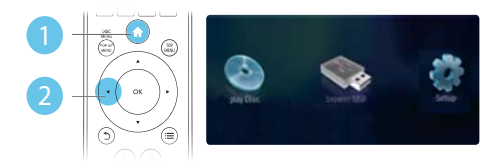

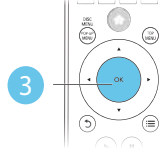

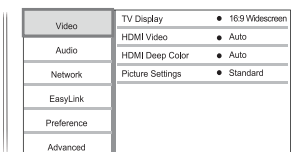

#### หมายเหตุ

- คุณไมสามารถเปล ี ่ยนต ัวเล ือกเมน ูท ี ่เป นส ีเทา
- $\hat{\mathbf{r}}$ หากต้องการกลับไปยังเมนู ก่อนหน้านี้ ให้กด  $\mathbf{\hat{D}}$  เพื่อออกจากเมนู กด  $\mathbf{\hat{m}}$

## ภาพ

- $1$  กด $\triangle$
- $2$  เลือก[ตั้งค่า] > [Video] เพื่อเข้าใช้ตัวเลือกตั้งค่าวิดีโอ
- [จอ TV]: เลือกรูปแบบการแสดงภาพท*ี่* พอดีกับหน้าจอท*ี*่ว*ี*
- s [ว ิด ีโอ HDMI]: เล ือกความละเอ ียดว ิด ีโอ HDMI
- [HDMI Deep Colour]: แสดงส์ ที่ มีเฉดและส์ สันมากย ิ่งขึ้ นเมื่ อเน ื้ อหาวิดีโอถูกบันทึกเป็น Deep Color และท์ว่าองรับคุณสมบัติน ้
- [การตั้ งค่ารูปภาพ]: เลือกการตั้ งค่าส์ ที่ กำหนดไว้ล่วงหน้า

#### $\equiv$  หมายเหตุ

- หากคุณเปล ี่ยนการตั้ งค่า ตรวจดูให้แน่ใจว่าทีวีรองรับการตั้ งค่าใหม่
- สำหรับการตั้ งค่าที่ เกี่ ยวข้องกับ HDMI ต้องเชื่อมต่อทีวีผ่าน HDMI
- สำหรับการเข ื่อมต่อ composite (ผ่านช่องเสียบ VIDEO) เลือกความละเอียดวิดีโอ 480i/576i หรือ 480p/576p ใต้ [ว**ิดีโอ HDMI]** เพ ื ่อเป ดใช เอาตพุตว ิด ีโอ

# เสียง

## $1$  กด $\triangle$

- $2$  เลือก [ตั้งค่า] > [เสียง] เพื่อเข้าใช้ตัวเลือกตั้งค่าเสียง
- s [โหมดกลางค ืน]: เล ือกเส ียงเง ียบหร ือไดนาม ิคเต ็มรูปแบบ โหมดกลางค ืนจะลดระดับความดังและเพ ิ ่มระดับเส ียง ท ี่ม่เช่น เส ียงพด
- s [Neo 6]: เป ดหร ือป ดเอฟเฟกตเส ียงรอบท ิศทางซ ึ ่งถ ูกแปลงจากเส ียงระบบ 2.0 แชนเนล
- [**เส ียง HDMI]**: ตั้ งค่ารูปแบบเส ียง HDMI เมื่อเช*ื่* อมต่อเคร*ื่* องเล่นน*ี้ ผ่*าน HDMI
- s [เส ียงด ิจ ิตอล]: เล ือกรูปแบบเส ียงสำหร ับเอาตพุตเส ียงเม ื ่อเช ื ่อมตอเคร ื ่องเลนน ี ้ ผานชองเส ียบด ิจ ิตอล (สาย coaxial)
- [ดาวน์แซมปลิง PCM]: ตั้งค่าอัตราการสตัวอย่างสำหรับเอาต์พตเสียง PCM เมื่อเขื่อมต่อเครื่องเล่นน ี้ ผ่านช่อ งเส ียบด ิจ ิตอล (สาย coaxial)

#### หมายเหตุ

- สำหร ับการต ั ้ งคาท ี ่เก ี ่ยวข องก ับ HDMI ต องเช ื ่อมตอท ีว ีผาน HDMI
- ม ีโหมดกลางค ืนสำหร ับ DVD ท ี ่เข ารห ัส Dolby และด ิสก Blu-ray

# เครือขาย (การติดตั้ง, สถานะ...)

## $1$  กด $\spadesuit$

- $2$  เลือก [ตั้งค่า] > [Network] เพื่อเข้าใช้ตัวเลือกตั้งค่าเครือข่าย
- [การต<sup>ิ</sup>ดตั้ งเคร*ื*อข่าย]: เร<sup>ิ่</sup>มติดตั้ งแบบม ีสายหรือไร้สายเพ*ื่* อใช่งานเครือข่าย
- [ด การตั้ งค่าเคร ือข่าย]: แสดงสถานะเครือข่ายปัจจุบัน
- s [ด ูการตั ้ งคาไร สาย]: แสดงสถานะ Wi-Fi ป จจุบ ัน

# ้ค่าโปรด (ภาษา, ผู้ปกครองควบคุม...)

## $1$  กด  $\triangle$

- $2$  เลือก [ตั้งค่า] > [ค่าโปรด] เพื่อเข้าใช้ตัวเลือกตั้งค่าโปรด
- [เมนู ภาษา]: เลือกภาษาเมนูที่ แสดงบนหน้าจอ
- s [เส ียง]: เล ือกภาษาเส ียงพากยสำหร ับว ิด ีโอ
- s [บทบรรยาย]: เล ือกภาษาบทบรรยายสำหร ับว ิด ีโอ
- s [เมน ูด ิสก]: เล ือกภาษาเมน ูสำหร ับด ิสกว ิด ีโอ
- $\,$  [น้ักครองควบคุม]: จำกัดการเข้าใช้งานดิสก์ที่ ไม่เข้ารหัสการจัดอันดับ ป้อน ''0000'' เพื่อเข้าสัวเลือกจำกัดการใช้งา ้น ในการเล่นดิสก์ที่ ไม่ต้องคำนึงถึงการจัดอันดับ ให้เลือกระดับ "8"
- [ภาพพักหน้าจอ]: เปิดหรือปิดโหมดพักหน้าจอ หากเปิด หน้าจอจะเข้าสี่ผมดไม่ใช้งานเมื่ อไม่มีการใช้งานใดๆ ้มากกว่า 10 นาท ี (เช่น ในโหมดหยุดชั่วคราวหรือหยุด)
- [<mark>การย้ายบทบรรยายอัตโนมัติ]</mark>: เป*ิดหรือ*ปิดการย้ายบทบรรยาย หากเป*ิด จะมีการ*ปรับตำแหน่งบทบรรยายโดยอัตโ  $\bar{\tilde{u}}$ นมัติเพ*ื่* อให้พอดีกับหน้าจอท*ี่วี (*คุณสมบัตินี ้ ใช้งานกับท์วี Philips บางม่ท่าน ้ น)
- [**เปลี่ ยนรหัสผ่าน]**: ตั้ งค่าหรือเปลี่ ยนรหัสผ่านเพ*ื่* อเล่นดิสก์ที่ จำกัด ป้อน "0000" หากไม่ม*ี*รหัสผ่านหรือถ้าคุ ณล์ืมรหัสผ่าน
- s [แผงจอแสดงผล]: เปล ี ่ยนความสวางของหน าจอเคร ื ่องเลน
- [Auto Standby]: เป ิดหร ือป ิดสแตนด์บายอัตโนมัติ หากเป ิด เคร ื่องเล่นจะสวิตช์เข้าส่แตนด์บายหลังจากไม่ม ีการใ ช่งานเป ็นเวลา 30 นาท ี (เช่น ในโหมดหยุดชั่ วคราวหรือหยุด)
- [VCD PBC]: แสดงหรือข้ามเมน เนื้อหาสำหรับ VCD และ SVCD

#### หมายเหตุ

- หากไม่มีภาษาที่ ต้องการในภาษาดิสก์ เสียงหรือบทบรรยาย คุณสามารถเลือก [**อี่ นๆ]** จากตัวเลือกเมนูและป้อนรหัสภาษา 4 หลักโด ยด ูรหัส ได้จากด้านหลังของเขือน ้
- หากคุณเลือกภาษาท ไม่ม ีบนดิสก์ เคร ื่องเล่นน ี้ จะใช้ภาษาท ี่เป ็นค่าเร ิ่มต้นของดิสก์

# ตัวเลือกขั้นสูง (ความปลอดภัย BD-Live, ลบหนวยความจำ...)

- $1$  กด $\blacktriangle$
- . เลือก **[ตั้ งค่า] > [ขั้ นสง]** เพื่อเข้าใช้ตัวเลือกตั้ งค่าขั้ นสง
- <code>[BD-Live security]</code>: จำกัดหรืออนุญาตให้เข้าใช้งาน BD-Live (เฉพาะสำหรับดิสก์ BD-Live ท*ี่* ได้วัดทำขึ<sup>้</sup> นท*ี่* ไม่ ใชเช ิงพาณ ิชย)
- <code>[อัพเดตซอฟต์แวร์</code>]: เลือกเพ ื่ออัพเดตซอฟต์แวร์จากเครือข่ายหรือจากอปกรณ์เก็บข้อมล USB
- <code>[ลบหน่วยความจำ]</code>: ลบ BD-Live ท ี่ดาวน์โหลดลงในอุปกรณ์เก็บข้อมูล USB ก่อนหน้า โฟลเดอร์ "BUDA" จะถูกสร้าง โดยอัตโนมัติเพ*ื่* อจัดเก็บ BD-Live ท*ี่* ดาวน์โหลด
- $\mathsf I$ รหัส DivX® VOD]: แสดงรหัสลงทะเบียน DivX® หรือรหัสยกเลิกการลงทะเบียนสำหรับเครื่ องเล่นนี้
- [ข้อมูลเวอร์ชัน]: แสดงเวอร์ชันซอฟต์แวร์ของเครื่ องเล่นน ี้
- [เร**ียกคืนค่าเร<sup>ิ่</sup>มต้น]**: ร*ี*เซ*็ตเครื่* องเล่นนี ้ ให้เป*็น*การตั*้* งค่าเริ่ มต้นที่ ถูกกำหนดมาจากโรงงาน

#### หมายเหตุ

- คุณไม่สามารถจำกัดการเข้าใช้อินเตอร์เน็ตบนดิสก์ Blu-ray เพ ื่อการพาณิชย์ได้
- กอนท ี ่คุณจะซ ื ้ อว ิด ีโอ DivX และเลนว ิด ีโอบนเคร ื ่องเลนน ี ้ โปรดลงทะเบ ียนเคร ื ่องเลนน ี ้ บน www.divx.com โดยใช รห ัส DivX VOD
- คุณไม่สามารถรใซ ็ตการตั้งค่า**ม**ักครองควบคุมให้เป*็*นค่าเร<sup>่</sup>มต้นได้

# 4 อัพเดตซอฟตแวร

ก่อนที่จะอัพเดตซอฟต์แวร์ของเครื่องเล่นนี้ โปรดตรวจสอบเวอร์ชันปัจจุบันของซอฟต์แวร์:

ึกด **ז แ**ล้วเลือก [ตั้ งค่า] > [ขั้ นสุง] > [ข้อมูลเวอร์ชัน] แล้วกด OK

# อัพเดตซอฟตแวรผานอินเตอรเน็ต

- $1$  เชื่อมต่อเครื่องเล่นกับอินเตอร์เน็ต (ดที่ "ตั้ งค่าเครือข่าย")
- $2$  กด $\bigtriangleup$ , และเลือก [ตั้งค่า]
- $3$  เลือก [ขั้นสูง] > [อัพเดตซอฟต์แวร์] > [เครือข่าย] » หากตรวจพบการอัพเกรดสื่อ เครื่องจะใหคุณเริ่มอัพเดต
- $\,$ 4 ทำตามคำแนะนำบนหน้าจอทีวีเพื่ออัพเดตซอฟต์แวร์ » เมื่อการอัพเดตเสร็จสิ้น เครื่องเลนนี้จะปดและเปดอีกครั้งโดยอัตโนมัติ

# ้อัพเดต<sub>์</sub>ตกฟต์แวร์ผ่าน USB

- 1 ตรวจสอบซอฟตแวรเวอรช ันลาสุดบน www.philips.com/support
	- s ค นหาร นของคุณและคล ิกบน "ซอฟตแวรและไดรเวอร"
- $2$  ดาวน์โหลดซอฟต์แวร์ลงในอุปกรณ์เก็บข้อมูล USB
	- $\left( \widehat{\mathbf{1}}\right)$  เปิดซ์ ปดาวน์โหลดและตรวจสอบว่าม์โฟลเดอร์เปิดซ์ ปที่ ชื่ อ "UPG\_ALL"
	- (2) วางโฟลเดอร์ "UPG\_ALL" ในไดเร็กทอร์ราก
- $\,3\,$  เชื่อมต่ออุปกรณ์จัดเก็บ USB เข้ากับช่องเส ียบ  $\leftrightarrow$  (USB) ของเครื่องเล่นนี้
- $4$  กด $\bigstar$  และเลือก [ตั้งค่า]
- ${\bf 5}$   $\,$  เลือก [ขั $\,$ ้ นสูง]  $>$  [อัพเดตซอฟต์แวร์]  $>$  [USB] » หากตรวจพบการอัพเกรดสื่อ เครื่องจะใหคุณเริ่มอัพเดต
- $\mathbf 6$  ทำตามคำแนะนำบนหน้าจอทีวีเพื่ออัพเดตซอฟต์แวร์ » เมื่อการอัพเดตเสร็จสิ้น เครื่องเลนนี้จะปดและเปดอีกครั้งโดยอัตโนมัติ

## ขอควรระวัง

• อยาป ดเคร ื ่องหร ือถอดอุปกรณเก ็บข อม ูล USB ขณะกำล ังอ ัพเดตซอฟตแวรเน ื ่องจากอาจทำให เคร ื ่องเลนเก ิดความเส ียหายได

# 5 ขอมูลจำเพาะผลิตภัณฑ

#### หมายเหตุ

• ข อม ูลจำเพาะอาจเปล ี ่ยนแปลงได โดยไมต องแจ งให ทราบลวงหน า

A

#### รหัสโซน (Region Code)

เครื่องเลนนี้สามารถเลนดิสกที่มีรหัสโซนตอไปนี้

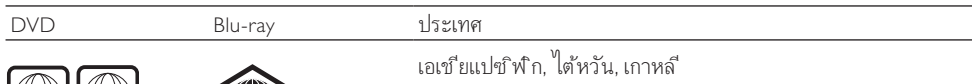

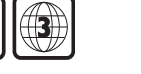

## สื่อที่เล่นได้

- s BD-ว ิด ีโอ
- s DVD-ว ิด ีโอ, DVD+R/+RW, DVD-R/-RW, DVD+R/-R DL (Dual Layer)
- VCD/SVCD
- Audio CD, CD-R/CD-RW, MP3 media, WMA media, ไฟล์ JPEG
- DivX (Ultra)/DivX Plus HD media, MKV media
- อุปกรณ์เก็บข้อมูลแบบ USB

#### รูปแบบไฟล

- s ว ิด ีโอ: .avi, .divx, .mp4, .mkv, .rmvb, .rm
- เส<sup>ี</sup>ยง: .mp3, .wma, .wav
- s ภาพ: .jpg, .gif, .png

#### วิดีโอ

- s ระบบส ัญญาณ: PAL / NTSC
- s เอาตพุตว ิด ีโอ Composite: 1 Vp-p (75 ohm)
- s เอาตพุต HDMI 480p, 576p, 720p, 1080i, 1080p, 1080p24

#### เสียง

- เอาต์พุตอะนาล็อก 2 ช่อง
	- $\cdot$  เสียงด้านหน้า ซ้าย&ขวา : 2 Vrms (> 1 kohm)
- $\cdot$  เอาต์พตด ิจิตอล: 0.5 Vp-p (75 ohm)
	- s โคแอกเช ียล
- s เอาตพุต HDMI
- ความถี่ การสตัวอย่าง:
	- s MP3: 32 kHz, 44.1 kHz, 48 kHz
	- s WMA: 44.1 kHz, 48 kHz

ภาษาไทย

- กัตราบ ิตคงที่ :
	- MP3: 112 kbps 320 kpbs
	- s WMA: 48 kpbs 192 kpbs

#### USB

- ี ความสามารถในการใช้ร่วมกันได้: USB ความเร็วสูง (2.0)
- รองรับกล่ะ กล่อปกรณ์เก็บข้อมล (UMS)
- s ระบบไฟล: FAT16, FAT32
- รองรับ HDD (แผ่นดิสก์ฮาร์ดไดรฟ์แบบพกพา): อาจจำเป ้นต้องใช่ ไฟฟ้จากภายนอก

#### ตัวเครื่อง

- s ระดับแหลงจายไฟ: AC 110-240V~, 50Hz/ 60Hz
- การใช้พลังงาน: 18 W
- s การใช พล ังงานในโหมดสแตนดบาย: < 0.25 W
- ขนาด (กว้าง x สุ.ง x ลึก): 435 x 42 x 208.5 (มม.)
- s นหน ักสุทธ ิ: 1.65 กก.

#### อุปกรณ์เสริมที่ให้มา

- s ร ีโมทคอนโทรลและแบตเตอร ี ่
- ถ้ำได้′
- s สายเคเบ ิล HDMI
- s สายไฟ AC

#### อุปกรณเสริม

- ้อะแดปเตอร์ USB Philips ไร้สาย (ที<sup>่</sup> ขึ<sup>้</sup>อ WUB1110, แยกจำหน่าย)
	- $\cdot$  การเชื่อมต่อมัลต์มีเดีย: Wi-Fi 802.11b/g/n
	- การเชื่อมต่อ: การเชื่อมต่อด้านหลัง (USB)
	- ้ อุณหภูม ิแวดล้อม: 5 ถึง 40 องศาเซลเซ ียส
	- $\bullet$  ขนาดดองเกิล (กว้าง x สูง x ลึก): 28.4 x 82 x 13.4 มม.

#### ข้อมลจำเพาะเลเซอร์

- s ชน ิดเลเซอร (ไดโอด): AlGaInN (BD), AlGaInP (DVD/CD)
- s ความยาวคล ื ่น: 405+7nm/-7nm (BD), 655+10nm/-10nm (DVD), 790+10/-20nm (CD)
- s พล ังข ับเส ียง: 1mW (BD), 0.26mW (DVD), 0.3mW (CD)

# 6 วิธีแกไขปญหา

# คำเตือน

้ อันตรายจากไฟฟ้าชู ็อต ห้ามถอดฝาครอบตัวเคร ื่องของเครื่ องเล่นออกโดยเด็ดขาด

เพื่อรักษาการรับประกันใหมีผลใชได หามซอมแซมระบบดวยตัวคุณเอง หากคุณประสบปัญหาการใช้งานเครื่องเล่นนี้ ให้ตรวจสอบประเด็นต่อไปนี้ก่อนที่จะยื่นคำร้องขอรับบริการ หากคุณยังคงประสบปญหา ใหลงทะเบียนเครื่องเลนของคุณ และขอรับบริการไดที่ www.philips.com/welcome หากคุณติดตอ Philips โปรดแจงหมายเลขรนและหมายเลขผลิตภัณฑของเครื่องเลนนี้ หมายเลขรนและหมายเลขผลิตภัณฑมีอยที่ด านหลังเครื่องเลนนี้ เขียนหมายเลขดานลางนี้: หมายเลขรุ่น

หมายเลขผลิตภัณฑ์

# ตัวเครื่อง

## ปฺ ่มบนเคร ื่องเล่นไม่ทำงาน

s ถอดปล ั ๊ กเคร ื ่องเลนออกจากเต าร ับ แล วเส ียบปล ั ๊ กอ ีกคร ั ้ ง

### ภาพ

### ไมมีภาพ

- ตรวจสอบให้แน่ใจว่าทีวีถ กปรับไปยังแหล่งอินพตท ี่ถ กต้องของเครื่ องเล่นน ี้
- ี่ สำหรับการเช*ื่* อมต่อ composite (ผ่านช่องเส ียบ **VIDEO**) ไปยังทีวี บนเครื่ องเล่นน ี้ เลือกความละเอียดวิดีโอ 480i/576i หรือ 480p/576p ใต้ **[วิดีโอ HDMI]** เพื่อเปิดใช้เอาต์พุตวิดีโอ

## ไม่ม ึภาพในการเช*ื่* อมต่อ HDMI

- ้ตรวจสอบว่าสาย HDMI ไม่ขัดข้อง หากสายขัดข้อง เปล*ี่* ยนสาย HDMI ใหม่
- ิบนร์ โมทคอนโทรล กด ♠ แล้วกด "731" (ปุ ่มตัวเลข) เพ′ี่ อู**กํ** นการแสดงภาพ หร ือรอ 10 ว ินาท ีเพ ื่อการูกํ ็นอัตโนมัติ
- หากเครื่ องเล่นนี้ เชื่ อมต่อกับอุปกรณ์แสดงภาพท์ ไม่ได้รับอนุญาตผ่านสาย HDMI อาจจะปรากฏสัญญาณเส ียง/ภาพ

## ด ิสกไม เลนว ิด ีโอความละเอ ียดส ูง

- ้ตรวจสอบให้แน่ใจว่าดิสก์มีวิดีโอความละเอียดสูง
- ้ ตรวจสอบให้แน่ใจว่าดิสก์มีวิดีโอความละเอียดสง

## เสียง

## เอาตพ ุตเส ียงจากท ีว ี

- ตรวจสอบให้แน่ใจว่าสายสัญญาณเส ียงเช ื่อมต่อกับอินพุตเส ียงของทีวี
- ้ตรวจสอบให้แน่ใจว่าที่วีถ ูกปรับไปยังแหล่งอินพุตท ี่ถูกต้องของเครื่ องเล่นน ี้

## ไม่ม ีเอาต์พตเส ียงจากลำโพงอปกรณ์เส ียงภายนอก (โฮมเธ ียเตอร์หร ือแอมพล ิไฟเออร์)

- ้ตรวจสอบให้แน่ใจว่าสายสัญญาณเส ียงเช ื่อมต่อกับอินพุตเส ียงของเครื่ องเส ียง
- ้ สลับอุปกรณ์เส ียงภายนอกไปท ี่ ช่องสัญญาณอินพุตเส ียงที่ ถ กต้อง

## ไม่ม ีเส ียงในการเช*ื่*อมต่อ HDMI

คุณอาจจะไม่ได้ยินเสียงจากเอาต์พุต HDMI หากอุปกรณ์ที่ เขื่อมต่อไม่ได้มาตรฐาน HDCP หรือใช้ ได้กับ DVI เท่าบั้ บ

## ไม่ม ีเอาต์พตเส ียงรองสำหรับคณสมบัต*ิ*ภาพซ*้*อน

ี เม ื่อเลือก [Bitstream] ภายใต้เมนู [เ**ส ียง HDMI]** หรือ [เ**ส ียงดิจิตอล]** จะเป ็นการปิดเส ียงอินเตอร์แอกท*ี*ฟ เช่น เส ียงรองสำหรับคุณสมบัติภาพซ้อน ยกเลิกการเลือก [Bitstream]

## เลน

#### เล่นแผ่นดิสก์ไม่ได้

- s ให ทำความสะอาดแผนด ิสก
- s ตรวจสอบให แนใจวาโหลดด ิสกถ ูกต อง
- ิตรวจสอบให้แน่ใจว่าเครื่ องเล่นนี้ ้ รองรับแผ่นดิสก์ ดูที่ ''ข้อมูลจำเพาะผลิตภัณฑ์''
- s ตรวจสอบให แนใจวาผล ิตภ ัณฑน ี ้ รองร ับรห ัสรห ัสโซนของ DVD หร ือ BD
- สำหรับ DVD±RW หรือ DVD±R ตรวจสอบให้แน่ใจว่าดิสก์ได้ดำเนินการจนขั้ นตอนสุดท้ายแล้ว

### เลนไฟลวิดีโอ DivX ไมได

- ตรวจสอบให แนใจวาไฟลว ิด ีโอ DivX น ั ้ นสมบ ูรณ
- ตรวจสอบให แนใจวานามสกุลไฟลว ิด ีโอถ ูกต อง
- ในการเลนไฟล DivX DRM ท ี ่ม ีการป องกันจากอุปกรณเก ็บข อม ูล USB ให เช ื ่อมตอเคร ื ่องเลนน ี ้ กับท ีว ีผาน HDMI

### คำบรรยาย DivX ปรากฏขึ้นไมถูกตอง

- ตรวจสอบให แนใจวาไฟลบทบรรยายม ีช ื ่อไฟลเหม ือนช ื ่อไฟลว ิด ีโอ DivX
- ตรวจสอบให แนใจวาไฟลบทบรรยายม ีนามสกุลไฟลท ี ่รองร ับโดยเคร ื ่องเลนน ี ้ (.srt, .sub, .txt, .ssa, หร ือ .smi)

### ไมสามารถอานเนื้อหาของอุปกรณเก็บขอมูล USB ที่เชื่อมตอ

- ตรวจสอบว่ารุปแบบของอุปกรณ์เก็บข้อมูล USB ใช่งานร่วมกับเคร*ื่* องเล่นน ี้ ได้
- ตรวจสอบวาระบบไฟลบนอุปกรณเก ็บข อม ูล USB รองร ับโดยเคร ื ่องเลนน ี ้
- สำหร ับแผนด ิสกฮารดไดรฟ แบบพกพา (HDD): อาจจำเป นต องใช ไฟฟ จากภายนอก

### สัญลักษณ 'ไมมีรายการ' หรือ 'x' จะปรากฏบนทีวี

• ไมสามารถทำงานได

### คุณสมบัติ EasyLink ใช้งานไม่ได้

• ตรวจสอบให้แน่ใจว่าเครื่ องเล่นนี้ เชื่ อมต่อกับ EasyLink TV ของ Philips และเป ิดตัวเลือก EasyLink (ด ูท ี ่ "ใช งานแผนด ิสก Blu-ray/ เคร ื ่องเลน DVD" > "ใช งาน Philips EasyLink")

## ไม สามารถเข าใช ค ุณสมบ ัต ิ BD-Live

- ตรวจสอบให้แน่ใจว่าเคร*ื่* องเล่นน ี้ เช*ื่* อมต่อกับเครือข่าย (ดู.ที่ "ใช้งานแผ่นดิสก์ Blu-ray/เครื่ องเล่น DVD'' > "ต ั ้ งคาเคร ือขาย")
- ตรวจสอบให้แน่ใจว<sup>่า</sup>ได้ทำการติดตั*้* งเครือข่าย (ดู.ที่ "ใช้งานแผ่นดิสก์ Blu-ray/เครื่ องเล่น DVD'' > "ต ั ้ งคาเคร ือขาย")
- s ตรวจสอบวาด ิสก Blu-ray รองร ับคุณสมบ ัต ิ BD-Live
- ิ ลบหน่วยความจำเก็บข้อมล (ดที<sup>่ "</sup>เปลี่ ยนการตั้ งค่า" > ตัวเลือกขั้ นสง (ความปลอดภัย BD-Live, ลบหน่วยความจำเก็บข้อมูล...)'')

## เครือข่าย

## ไม่พบเครือข่ายไร้สายหรือภาพผ*ิ*ดเพ*ื้* ยน

- ี ตรวจสอบว่าเครือข่ายไร้สายไม่ถูกรบกวนโดยเตาไมโครเวฟ โทรศัพท์ DECT หรืออุปกรณ์ Wi-Fi อึ่ นๆ ที่ อู่ไกล้เคียง
- ถ้าเครือข่ายไร้สายไม่ทำงานอย่างถูกต้อง ลองติดตั้งเครือข่ายแบบม ีสาย (ดูที่ "ตั้งค่าเครือข่าย")

# 7 คำประกาศเรื่องความปลอดภัยและความสำ คัญ

อ่านและทำความเข้าใจคำแนะนำทั้งหมดก่อนที่จะใช้แผ่นดิสก์ Blu-ray/เครื่องเล่น DVD หากเกิดความเสียหายเนื่องจากการไม่ปฏิ บัติตามคำแนะนำ การรับประกันจะไม่มีผลใช้ได้

# ความปลอดภัย

## ้ ความเส ี่ยงของการเกิดไฟฟ้าช*็*อตหร*ื*อเพล*ิง*ไหม้!

- ห้ามไม่ให้ผลิตภัณฑ์หรืออุปกรณ์เสริมเปียกฝนหรือน้ำ ห้ามวางภาชนะที่ มีของเหลว เช่น แจกัน ใกล้กับผลิตภัณฑ์ หากน้ำกระเซ ็นลงบนหรือในผลิตภัณฑ์ ให้ถอดปลั ๊ กไฟออกทันที ติดต่อฝ่ายดูแลลูกค้าของ Philips เพ*ื่* อตรวจสอบ ผลิตภัณฑ์ก่อนเริ่มใช้
- ห้ามวางผลิตภัณฑ์และอุปกรณ์เสริม ร์ โมทคอนโทรลไว้ ใกล้กับเปลวไฟหรือแหล่งกำเนิดความร้อนใดๆ รวมถ ึงแสงอาท ิตยโดยตรง
- ห้ามใส่วัตถุใดๆ ลงในช่องระบายความร้อนหรือช่องที่ เปิดได้อื่นๆ บนผลิตภัณฑ์
- หากใช้ ปลั ๊ กไฟหลักหรือตัวเช ื่อมต่ออุปกรณ์อย่ินขณะที่ ยกเลิกการเช ื่อมต่อกับท์ วี อุปกรณ์ที่ ยกเลิกการเช ื่อมต่อ จะยังคงพร้อมใช้งานอย่
- ้ ถอดปลั ๊ กออกจากเต้าเส ียบก่อนเกิดพายฟ้าผ่า
- s เม ื ่อคุณปลดการเช ื ่อมตอสายไฟ ให ด ึงท ี ่ต ัวปล ั ๊ ก อยาด ึงท ี ่สาย
- ้ความเส ี่ยงของการเกิดไฟฟ้าลัดวงจรหรือเพลิงไหม้!
- ก่อนที่ คุณจะเช ื่อมต่อผลิตภัณฑ์กับเต้าเส ียบไฟ ตรวจดูให้แน่ใจว่าแรงดันไฟฟ้าตรงกับค่าท*ี่* พ ิมพ์บนด้านหลังหร*ื*อ ด้านล่างของผลิตภัณฑ์ อย่าเส ียบปล ๊ ึกหากค่าแรงดันไฟฟ้าแตกต่างกัน

#### ้ ความเส ี่ ยงของการบาดเจ๊บหรือความเส ียหายต่อผลิตภัณฑ์!

- ้จะมีรังส์ ที่ มองเห็นและมองไม่เห็นเมื่ อเปิดเครื่ อง หลีกเลี่ ยงให้ห่างจากแสงสว่าง
- ้อย่าแตะเลนส์ออปติคัลของดิสก์ที่ อย้านในช่องใส่ดิสก์
- ้ อย่าวางผลิตภัณฑ์หรือวัตถใดบนสายไฟหรือบนอปกรณ์ไฟฟ้าอื่ น
- หากผลิตภัณฑ์ถ กขนส่งในอุณหภ มิ ที่ ต่ำกว่า 5°C ให้แกะกล่องผลิตภัณฑ์แล้วรอจนกระท ่งอุณหภ มิเท่ากับอุณหภ ม ิห องกอนท ี ่จะเช ื ่อมตอปล ั ๊ กไฟ

#### ี ความเส ี่ยงของความร้อนสง!

้ ห้ามติดตั้ งผลิตภัณฑ์ในพ ื้นที่ ที่ จำกัด และควรให้มีพ ื้นที่ เหลือรอบผลิตภัณฑ์อย่างน้อยส ี่นิ้ ว เพ ื่อให้ผลิต .ภัณฑ์ระบายความร้อนได้ ตรวจดูให้แน่ใจว่าผ้าม่านหรือวัตถุอี่ นๆ ไม่บังช่องระบายอากาศของผลิตภัณฑ์

### ้ ดวามเส ี่ยงต่อการปนเปื ้ อน!

- ้อย่าใช้แบตเตอร์ ่ผสมกัน (เก่าและใหม่ หรือแบบคาร์บอนและอัลคาไลน์ อ ื่นๆ)
- ถอดแบตเตอร ่ออกหากแบตเตอร์ ่หมด หรือไม่ได้ใช้งานร์โมทคอนโทรลเป ็นเวลานาน
- ี แบตเตอร์ ่ม ีสารเคม ีอย่ายใน ต้องกำจัดท ิ้ งอย่างถูกวิธ ึ

### ้ ความเส ี่ยงในการกล ืนกินแบตเตอร์

- ผลิตภัณฑ์/ร โมทคอนโทรลอาจใช ้แบตเตอร์ แบบเหรียญขึ<sup>1</sup>่งสามารถกล ืนเข้าปากได้
- โปรดเก็บแบตเตอร์ให้พ้นม ือเด็กตลอดเวลา

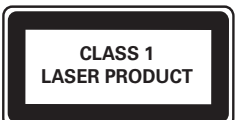

# ดูแลรักษาผลิตภัณฑของคุณ

- ้อย่าใส่วัตถุใดๆ ท ่ไม่ใช่ดิสก์ลงในช่องใส่ดิสก์
- ้อย่าใส่ดิสก์ที่ ถูกห้หรือดิสท์ที่ แตกหักลงในช่องใส่ดิสก์
- s นำด ิสกออกจากชองใสด ิสกหากคุณไมใช ผล ิตภ ัณฑเป นเวลานาน
- ใช้ผ้าไมโครไฟเบอร์เท่านั้ นในการทำความสะอาดผลิตภัณฑ์

# ดูแลสภาพแวดล้อม

 ผลิตภัณฑของคุณใชวัสดุและสวนประกอบที่มีคุณภาพสูงในการผลิต และสามารถนำไปรีไซเคิล หรือนำกลับมาใชใหมได หามทิ้งผลิตภัณฑรวมกับขยะจากครัวเรือน โปรดศึกษากฎขอบังคับทองถิ่นวาดวยการแยกเก็บผลิตภัณฑไฟฟาและอิเล็กทรอนิกสและ แบตเตอรี่ การกำจัดผลิตภัณฑ์เก่าเหล่านี้อย่างถูกต้องช่วยป้องกันผลสืบเนื่องทางลบที่อาจเกิดขึ้นกับสิ่งแวดล้อมและสุขภาพของมนุษย์ ผลิตภัณฑของคุณประกอบดวยแบตเตอรี่ซึ่งไมสามารถทิ้งรวมกับขยะในครัวเรือนทั่วไป

โปรดศึกษากฎขอบังคับทองถิ่นวาดวยการแยกเก็บแบตเตอรี่ การทิ้งแบตเตอรี่อยางถูกวิธีจะชวยปองกันไมใหเกิดผลกระทบในทางล บตอสิ่งแวดลอมและสุขภาพได

โปรดเยี่ยมชม www.recycle.philips.com สำหรับขอมูลเพิ่มเติมเกี่ยวกับศูนยรีไซเคิลในพื้นที่ของคุณ

# ลิขสิทธิ์

#### Be responsible Respect copyrights

อุปกรณ์นี้มีเทคโนโลยีป้องกันการคัดลอกซึ่งได้รับการคุ้มครองโดยลิขสิทธิ์ ของสหรัฐอเมริกาและสิทธิ์ในทรัพย์สินทางปัญญาอื่นๆ ของ Rovi Corporation ห้ามทำวิศวกรรมย้อนกลับหรือถอดแยกประกอบ

## ซอฟตแวรโอเพนซอรส

เมื่อมีการร้องขอ Philips Electronics Singapore Pte Ltd. ในที่นี้เสนอที่จะส่งมอบสาเนาซอร์สโค้ดที่ตรงกันทั้งหมดของชดซอฟต์แว รโอเพนซอส ที่ไดรับลิขสิทธิ์ที่ใชในผลิตภัณฑนี้เมื่อขอเสนอนี้ไดรับการรองขอตามใบอนุญาตที่เกี่ยวของ ข้อเสนอนี้มีผลเป็นเวลาสามปีหลังจากการซื้อผลิตภัณฑ์ตามข้อมูลที่ปรากฏในใบเสร็จรับเงิน ในการขอรับซอร์สโค้ด โปรดติดต่อ

open.source@philips.com หากคุณไม่ต้องการใช้อีเมล์หรือหากคุณไม่ได้รับการยืนยันใบเสร็จภายในหนึ่งสัปดาห์หลังจากการส่ง อีเมลไปยังอีเมลแอดเดรสนี้ โปรดเขียนถึง "Open Source Team, Philips Intellectual Property & Standards, P.O. Box 220, 5600 AE Eindhoven, The Netherlands" หากคุณไมไดรับการยืนยันจดหมายในเวลาที่เหมาะสม โปรดสงอีเมลไปยังอีเมลแอดเดรสดานบน

#### หมายเหตุสำหรับผใช:

เมื่อใชผลิตภัณฑนี้กับซอฟตแวรและบริการของ RealNetworks จะถือวาผใชตกลงตามขอกำหนดของ REALNETWORKS, INC ดังต่อไปนี้:

- ู่ใช้อาจใช้ซอฟต์แวร์เพ ื่อการใช้ส่วนตัวซ ึ่งไม่ใช่เชิงพาณิชย์ได้เท่านั้ นโดยสอดคล้องตามข้อกำหนดของ RealNetworks EULA
- ห้ามม ให้ใช้ทำการแก้ไข แปล ทำวิศวกรรมย้อนกลับ แก้รหัส แยกประกอบหรือใช้ วิธีอี่ นใดค้นหาซอร์สโค้ดหรือทำ ซ้ำฟังก์ชั้นการทำงานของ Real Format Client Code ยกเว้นภายในขอบเขตที่ ข้อจำกัดนี ้ เป ็นข้อห้ามโดยชัดแจ้งต ำมกฎหมายที่ บังคับใช้
- s RealNetworks Inc. สงวนส ิทธ ิ ์ การร ับประก ันและเง ื ่อนไขท ั ้ งหมดท ี ่นอกเหน ือจากท ี ่กำหนดไว ในข อตกล ึ่งนี้ ซึ่ งใช ้แทนการรับประกันอื่ ่นๆ ทั้ งหมดทั้ งโดยชัดแจ้งหรือโดยนัย รวมถึงแต่ไม่จำกัดเฉพาะการรับประ กันโดยนัย หรือเงื่อนไขความสามารถทางการค้าและความเหมาะสมตามวัตถุประสงค์เฉพาะ และไม่รับผิดใดๆ ท ้ งหมดต่อความเส ียหายโดยอ้อม ความเส ียหายพิเศษ ความเส ียหายโดยบังเอ ิญ และความเส ียหายที่ ตามมา เช่น แตไมจำก ัดเฉพาะกำไรท ี ่ส ูญเส ีย

# เครื่องหมายการคา

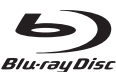

*Blu-ray Disc* <sub>'Blu-ray Disc' และโลโก้ Blu-ray Disc' เป*็*นเคร*ื่* องหมายการค้า</sub>

HDMI" HDMI และโลโก้ HDMI และอินเตอร์เฟซ High-Definition Multimedia เป็นเครื่ องหมายการค้าหร*ื*อเค ร ื่องหมายการค้าจดทะเบ ียนของ HDMI licensing LLC ในสหรัฐอเมริกาและประเทศอื่ นๆ

## **N** DOLBY

ELAL PLUS |<br>| DIGITAL PLUS | ผลิตภายใต้สิทธิ์ จาก Dolby Laboratories Dolby และสัญลักษณ์ double-D เป็นเครื่องหมายการค้าของ Dolby Laboratories

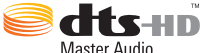

ผลิตภายใต้ใบอนุญาตการจดส ิทธิ บัตรในสหรัฐอเมริกา ส ิทธิ บัตรที่ : 5,451,942; 5,956,674; 5,974,380; 5,978,762; 6,226,616; 6,487,535; 7,212,872; 7,333,929; 7,392,195; 7,272,567 ี และสำทริ บัตรอ ื่นในสหรัฐอเมริกา และสำทริ บัตรอ ื่นๆ ทั่ วโลกท ื่ออกแล้วหรือรอดำเนินการอู1DTS และสัญลักษ ณ์เป็นเครื่ องหมายการค้าจดทะเบียน และ DTS-HD, และ DTS-HD Master Audio | Essential และโลโก้ DTS เป ็นเครื่ องหมายการค้าของ DTS, Inc. ผลิตภัณฑ์รวมถึงซอฟต์แวร์ © DTS. Inc. สงวนลิขส*ิ*ทธิ*์* 

 $\blacksquare$ <br>
HD  $\blacksquare$  เกี่ยวกับวิดีโอ DIVX: DivX® เป็นรูปแบบวิดีโอดิจิตอลที่ สร้างขึ้ นโดย DivX, Inc.

อุปกรณ์น ี้ ได้รับการรับรอง DivX Certified® ว่าสามารถเล่นวิดีโอ DivX ได้ โปรดเย ี่ยมชม divx.com สำหรับข้อมูลเพ ิ่ม เต ิมและเคร ื ่องม ือซอฟตแวรเพ ื ่อแปลงไฟลของคุณให เป นว ิด ีโอ DivX

เกี่ ยวกับ DIVX VIDEO-ON-DEMAND: อุปกรณ์ DivX Certified® ต้องลงทะเบ ียนเพ ื่อให้เล่นเนื้ อหา DivX Videoon-Demand (VOD) ได้ ในการรับรหัสลงทะเบ*ียน ให้ค้นหาส่วน DivX VOD ในเมน* ตั้ งค่าอปกรณ์ของคุณ ไปที่ vod. divx.com สำหรับข้อมูลเพิ่ มเติมเกี่ ยวกับวิธีการลงทะเบียนให้เสร็จสมบูรณ์

 $\Box$ ivX®, DivX Certified®, DivX Plus™ HD และโลโก้ที่ เกี่ ยวข้องเป*็*นเครื่ ่องหมายการค้าจดทะเบ ียนของ DivX, Inc. และสามารถใช ได้ภายใต้ลิขส*ิ*ทธิ์

DivX Certified® สำหร ับเลนว ิด ีโอ DivX® and DivX Plus™ HD (H.264/MKV) ส ูงสุด 1080p HD รวมถึงเน ื้ อหาพร ีเม ี่ยม

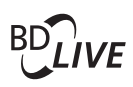

BONUSVIEW™ 'BD LIVE' และ 'BONUSVIEW' เป นเคร ื ่องหมายการค าของ Blu-ray Disc Association

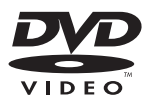

VIDEO " 'DVD Video' เป็นเครื่องหมายการค้าของ DVD Format/Logo Licensing Corporation

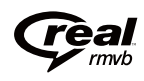

โลโก Real RMVB เป นเคร ื ่องหมายการคาของหร ือเคร ื ่องหมายการคาจดทะเบ ียนของ RealNetworks, Inc.

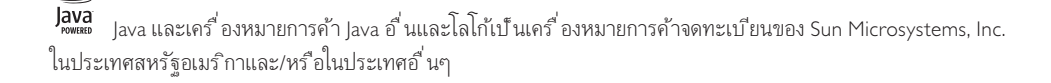

## Language Code

Ţ ┙

Ī.

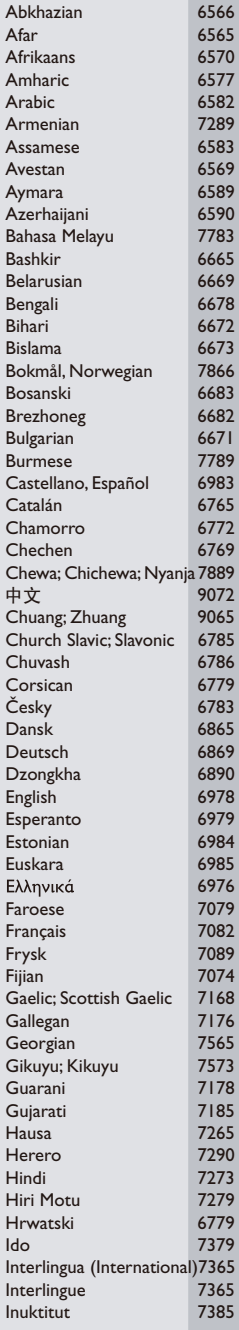

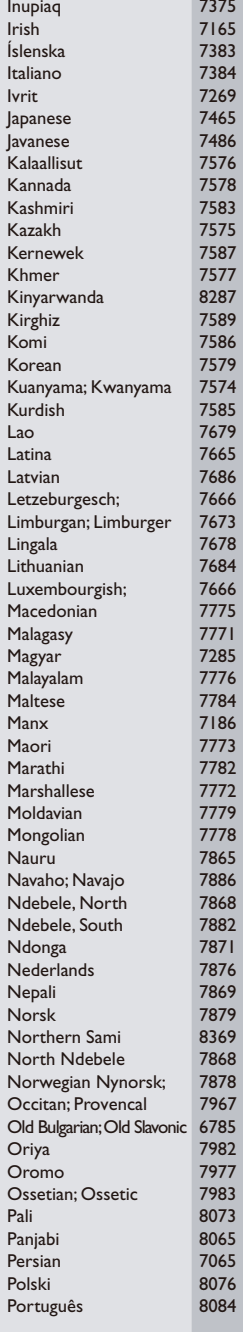

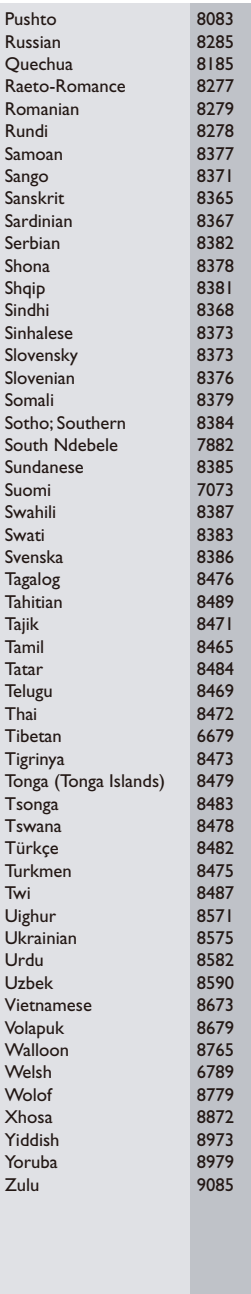

## License Texts and Acknowledgements for any open source software used in this Philips product

Instructions to obtain source code for this software can be found in the user manual, or in the supplied safety leaflet (if available).

#### 1. U-boot

#

# (C) Copyright 2000 - 2008

# Wolfgang Denk, DENX Software Engineering, wd@denx.de.

#

# See file CREDITS for list of people who contributed to this # project.

 $#$ 

# This program is free software; you can redistribute it and/or

# modify it under the terms of the GNU General Public License as

# published by the Free Software Foundation; either version 2 of

# the License, or (at your option) any later version.

 $#$ 

# This program is distributed in the hope that it will be useful,

# but WITHOUT ANY WARRANTY; without even the implied warranty of

# MERCHANTABILITY or FITNESS FOR A PARTICULAR PURPOSE. See the

# GNU General Public License for more details.

#

# You should have received a copy of the GNU General Public License

# along with this program; if not, write to the Free Software

# Foundation, Inc., 59 Temple Place, Suite 330, Boston,

# MA 02111-1307 USA

 $#$ 

A copy of the GPL is included below at item 2.

#### 2. Linux kernel

NOTE! This copyright does \*not\* cover user programs that use kernel services by normal system calls - this is merely considered normal use of the kernel, and does \*not\* fall under the heading of "derived work".

Also note that the GPL below is copyrighted by the Free Software Foundation, but the instance of code that it refers to (the linux kernel) is copyrighted by me and others who actually wrote it.

Also note that the only valid version of the GPL as far as the kernel is concerned is \_this\_ particular version of the license (ie v2, not v2.2 or v3.x or whatever), unless explicitly otherwise stated.

Linus Torvalds

---------------------------------------- GNU GENERAL PUBLIC LICENSE Version 2, June 1991 Copyright (C) 1989, 1991 Free Software Foundation, Inc. 675 Mass Ave, Cambridge, MA 02139, USA

Everyone is permitted to copy and distribute verbatim copies of this license document, but changing it is not allowed.

#### Preamble

The licenses for most software are designed to take away your freedom to share and change it. By contrast, the GNU General Public License is intended to guarantee your freedom to share and change free software--to make sure the software is free for all its users. This General Public License applies to most of the Free Software Foundation's software and to any other program whose authors commit to using it. (Some other Free Software Foundation software is covered by the GNU Library General Public License instead.) You can apply it to your programs, too.

When we speak of free software, we are referring to freedom, not price. Our General Public Licenses are designed to make sure that you have the freedom to distribute copies of free software (and charge for this service if you wish), that you receive source code or can get it if you want it, that you can change the software or use pieces of it in new free programs; and that you know you can do these things.

To protect your rights, we need to make restrictions that forbid anyone to deny you these rights or to ask you to surrender the rights. These restrictions translate to certain responsibilities for you if you distribute copies of the software, or if you modify it.

For example, if you distribute copies of such a program, whether gratis or for a fee, you must give the recipients all the rights that you have. You must make sure that they, too, receive or can get the source code. And you must show them these terms so they know their rights.

We protect your rights with two steps: (1) copyright the software, and (2) offer you this license which gives you legal permission to copy, distribute and/or modify the software.

Also, for each author's protection and ours, we want to make certain that everyone understands that there is no warranty for this free software. If the software is modified by someone else and passed on, we want its recipients to know that what they have is not the original, so that any problems introduced by others will not reflect on the original authors' reputations.

Finally, any free program is threatened constantly by software patents. We wish to avoid the danger that redistributors of a free program will individually obtain patent licenses, in effect making the program proprietary. To prevent this, we have made it clear that any patent must be licensed for everyone's free use or not licensed at all.

The precise terms and conditions for copying, distribution and modification follow.

#### GNU GENERAL PUBLIC LICENSE TERMS AND CONDITIONS FOR COPYING, DISTRIBUTION AND MODIFICATION

0. This License applies to any program or other work which contains a notice placed by the copyright holder saying it may be distributed under the terms of this General Public License. The "Program", below, refers to any such program or work, and a "work based on the Program" means either the Program or any derivative work under copyright law: that is to say, a work containing the Program or a portion of it, either verbatim or with modifications and/or translated into another language. (Hereinafter, translation is included without limitation in the term "modification".) Each licensee is addressed as "you".

Activities other than copying, distribution and modification are not covered by this License; they are outside its scope. The act of running the Program is not restricted, and the output from the Program is covered only if its contents constitute a work based on the Program (independent of having been made by running the Program). Whether that is true depends on what the Program does.

1. You may copy and distribute verbatim copies of the Program's source code as you receive it, in any medium, provided that you conspicuously and appropriately publish on each copy an appropriate copyright notice and disclaimer of warranty; keep intact all the notices that refer to this License and to the absence of any warranty; and give any other recipients of the Program a copy of this License along with the Program.

You may charge a fee for the physical act of transferring a copy, and you may at your option offer warranty protection in exchange for a fee.

- 2. You may modify your copy or copies of the Program or any portion of it, thus forming a work based on the Program, and copy and distribute such modifications or work under the terms of Section 1 above, provided that you also meet all of these conditions:
	- a) You must cause the modified files to carry prominent notices stating that you changed the files and the date of any change.
	- b) You must cause any work that you distribute or publish, that in whole or in part contains or is derived from the Program or any part thereof, to be licensed as a whole at no charge to all third parties under the terms of this License.
	- c) If the modified program normally reads commands interactively when run, you must cause it, when started running for such interactive use in the most ordinary way, to print or display an announcement including an appropriate copyright notice and a notice that there is no warranty (or else, saying that you provide a warranty) and that users may redistribute the program under these conditions, and telling the user how to view a copy of this License. (Exception: if the Program itself is interactive but does not normally print such an announcement, your work based on the Program is not required to print an announcement.)

These requirements apply to the modified work as a whole. If identifiable sections of that work are not derived from the Program, and can be reasonably considered independent and separate works in themselves, then this License, and its terms, do not apply to those sections when you distribute them as separate works. But when you distribute the same sections as part of a whole which is a work based on the Program, the distribution of the whole must be on the terms of this License, whose permissions for other licensees extend to the entire whole, and thus to each and every part regardless of who wrote it.

Thus, it is not the intent of this section to claim rights or contest your rights to work written entirely by you; rather, the intent is to exercise the right to control the distribution of derivative or collective works based on the Program.

In addition, mere aggregation of another work not based on the Program with the Program (or with a work based on the Program) on a volume of a storage or distribution medium does not bring the other work under the scope of this License.

- 3. You may copy and distribute the Program (or a work based on it, under Section 2) in object code or executable form under the terms of Sections 1 and 2 above provided that you also do one of the following:
	- a) Accompany it with the complete corresponding machine-readable source code, which must be distributed under the terms of Sections 1 and 2 above on a medium customarily used for software interchange; or,
	- b) Accompany it with a written offer, valid for at least three years, to give any third party, for a charge no more than your cost of physically performing source distribution, a complete machine-readable copy of the corresponding source code, to be distributed under the terms of Sections 1 and 2 above on a medium customarily used for software interchange; or,
	- c) Accompany it with the information you received as to the offer to distribute corresponding source code. (This alternative is allowed only for noncommercial distribution and only if you received the program in object code or executable form with such an offer, in accord with Subsection b above.)

The source code for a work means the preferred form of the work for making modifications to it. For an executable work, complete source code means all the source code for all modules it contains, plus any associated interface definition files, plus the scripts used to control compilation and installation of the executable. However, as a special exception, the source code distributed need not include anything that is normally distributed (in either source or binary form) with the major components (compiler, kernel, and so on) of the operating system on which the executable runs, unless that component itself accompanies the executable.

If distribution of executable or object code is made by offering access to copy from a designated place, then offering equivalent access to copy the source code from the same place counts as distribution of the source code, even though third parties are not compelled to copy the source along with the object code.

- 4. You may not copy, modify, sublicense, or distribute the Program except as expressly provided under this License. Any attempt otherwise to copy, modify, sublicense or distribute the Program is void, and will automatically terminate your rights under this License. However, parties who have received copies, or rights, from you under this License will not have their licenses terminated so long as such parties remain in full compliance.
- 5. You are not required to accept this License, since you have not signed it. However, nothing else grants you permission to modify or distribute the Program or its derivative works. These actions are prohibited by law if you do not accept this License. Therefore, by modifying or distributing the Program (or any work based on the Program), you indicate your acceptance of this License to do so, and all its terms and conditions for copying, distributing or modifying the Program or works based on it.
- 6. Each time you redistribute the Program (or any work based on the Program), the recipient automatically receives a license from the original licensor to copy, distribute or modify the Program subject to these terms and conditions. You may not impose any further restrictions on the recipients' exercise of the rights granted herein. You are not responsible for enforcing compliance by third parties to this License.
- 7. If, as a consequence of a court judgment or allegation of patent infringement or for any other reason (not limited to patent issues), conditions are imposed on you (whether by court order, agreement or otherwise) that contradict the conditions of this License, they do not excuse you from the conditions of this License. If you cannot distribute so as to satisfy simultaneously your obligations under this License and any other pertinent obligations, then as a consequence you may not distribute the Program at all. For example, if a patent license would not permit royalty-free redistribution of the Program by all those who receive copies directly or indirectly through you, then the only way you could satisfy both it and this License would be to refrain entirely from distribution of the Program.

If any portion of this section is held invalid or unenforceable under any particular circumstance, the balance of the section is intended to apply and the section as a whole is intended to apply in other circumstances.

It is not the purpose of this section to induce you to infringe any patents or other property right claims or to contest validity of any such claims; this section has the sole purpose of protecting the integrity of the free software distribution system, which is implemented by public license practices. Many people have made generous contributions to the wide range of software distributed through that system in reliance on consistent application of that system; it is up to the author/donor to decide if he or she is willing to distribute software through any other system and a licensee cannot impose that choice.

This section is intended to make thoroughly clear what is believed to be a consequence of the rest of this License.

- 8. If the distribution and/or use of the Program is restricted in certain countries either by patents or by copyrighted interfaces, the original copyright holder who places the Program under this License may add an explicit geographical distribution limitation excluding those countries, so that distribution is permitted only in or among countries not thus excluded. In such case, this License incorporates the limitation as if written in the body of this License.
- 9. The Free Software Foundation may publish revised and/or new versions of the General Public License from time to time. Such new versions will be similar in spirit to the present version, but may differ in detail to address new problems or concerns.

Each version is given a distinguishing version number. If the Program specifies a version number of this License which applies to it and "any later version", you have the option of following the terms and conditions either of that version or of any later version published by the Free Software Foundation. If the Program does not specify a version number of this License, you may choose any version ever published by the Free Software Foundation.

10. If you wish to incorporate parts of the Program into other free programs whose distribution conditions are different, write to the author to ask for permission. For software which is copyrighted by the Free Software Foundation, write to the Free Software Foundation; we sometimes make exceptions for this. Our decision will be guided by the two goals of preserving the free status of all derivatives of our free software and of promoting the sharing and reuse of software generally.

#### NO WARRANTY

- 11. BECAUSE THE PROGRAM IS LICENSED FREE OF CHARGE, THERE IS NO WARRANTY FOR THE PROGRAM, TO THE EXTENT PERMITTED BY APPLICABLE LAW. EXCEPT WHEN OTHERWISE STATED IN WRITING THE COPYRIGHT HOLDERS AND/OR OTHER PARTIES PROVIDE THE PROGRAM "AS IS" WITHOUT WARRANTY OF ANY KIND, EITHER EXPRESSED OR IMPLIED, INCLUDING, BUT NOT LIMITED TO, THE IMPLIED WARRANTIES OF MERCHANTABILITY AND FITNESS FOR A PARTICULAR PURPOSE. THE ENTIRE RISK AS TO THE QUALITY AND PERFORMANCE OF THE PROGRAM IS WITH YOU. SHOULD THE PROGRAM PROVE DEFECTIVE, YOU ASSUME THE COST OF ALL NECESSARY SERVICING, REPAIR OR CORRECTION.
- 12. IN NO EVENT UNLESS REQUIRED BY APPLICABLE LAW OR AGREED TO IN WRITING WILL ANY COPYRIGHT HOLDER, OR ANY OTHER PARTY WHO MAY MODIFY AND/OR REDISTRIBUTE THE PROGRAM AS PERMITTED ABOVE, BE LIABLE TO YOU FOR DAMAGES, INCLUDING ANY GENERAL, SPECIAL, INCIDENTAL OR CONSEQUENTIAL DAMAGES ARISING OUT OF THE USE OR INABILITY TO USE THE PROGRAM (INCLUDING BUT NOT LIMITED TO LOSS OF DATA OR DATA BEING RENDERED INACCURATE OR LOSSES SUSTAINED BY YOU OR THIRD PARTIES OR A FAILURE OF THE PROGRAM TO OPERATE WITH ANY OTHER PROGRAMS), EVEN IF SUCH HOLDER OR OTHER PARTY HAS BEEN ADVISED OF THE POSSIBILITY OF SUCH DAMAGES.

#### END OF TERMS AND CONDITIONS

#### Appendix: How to Apply These Terms to Your New Programs

If you develop a new program, and you want it to be of the greatest possible use to the public, the best way to achieve this is to make it free software which everyone can redistribute and change under these terms.

To do so, attach the following notices to the program. It is safest to attach them to the start of each source file to most effectively convey the exclusion of warranty; and each file should have at least the "copyright" line and a pointer to where the full notice is found.

<one line to give the program's name and a brief idea of what it does.> Copyright  $(C)$  19yy <name of author>

This program is free software; you can redistribute it and/or modify it under the terms of the GNU General Public License as published by the Free Software Foundation; either version 2 of the License, or (at your option) any later version.

This program is distributed in the hope that it will be useful, but WITHOUT ANY WARRANTY; without even the implied warranty of MERCHANTABILITY or FITNESS FOR A PARTICULAR PURPOSE. See the GNU General Public License for more details.

You should have received a copy of the GNU General Public License along with this program; if not, write to the Free Software Foundation, Inc., 675 Mass Ave, Cambridge, MA 02139, USA.

Also add information on how to contact you by electronic and paper mail.

If the program is interactive, make it output a short notice like this when it starts in an interactive mode:

Gnomovision version 69, Copyright (C) 19yy name of author

Gnomovision comes with ABSOLUTELY NO WARRANTY; for details type `show w'.

This is free software, and you are welcome to redistribute it under certain conditions; type `show c' for details.

The hypothetical commands `show w' and `show c' should show the appropriate parts of the General Public License. Of course, the commands you use may be called something other than `show w' and `show c'; they could even be mouse-clicks or menu items--whatever suits your program.

You should also get your employer (if you work as a programmer) or your school, if any, to sign a "copyright disclaimer" for the program, if necessary. Here is a sample; alter the names:

Yoyodyne, Inc., hereby disclaims all copyright interest in the program `Gnomovision' (which makes passes at compilers) written by James Hacker.

<signature of Ty Coon>, 1 April 1989 Ty Coon, President of Vice

This General Public License does not permit incorporating your program into proprietary programs. If your program is a subroutine library, you may consider it more useful to permit linking proprietary applications with the library. If this is what you want to do, use the GNU Library General Public License instead of this License.

#### 3. Busybox, the Linux IR control package and SquashFS

Busybox, the Linux IR control package and SquashFS are subject to the GPL, a copy of which is included at item 2.

#### 4. DirectFB, glibc, libusb-compat,libusb and mtd-utils

DirectFB glibc, libmtp and libusb are subject to the following license:

GNU LESSER GENERAL PUBLIC LICENSE

Version 2.1, February 1999

Copyright (C) 1991, 1999 Free Software Foundation, Inc.

59 Temple Place, Suite 330, Boston, MA 02111-1307 USA

Everyone is permitted to copy and distribute verbatim copies of this license document, but changing it is not allowed.

[This is the first released version of the Lesser GPL. It also counts as the successor of the GNU Library Public License, version 2, hence the version number 2.1.]

#### Preamble

The licenses for most software are designed to take away your freedom to share and change it. By contrast, the GNU General Public Licenses are intended to guarantee your freedom to share and change free software--to make sure the software is free for all its users.

This license, the Lesser General Public License, applies to some specially designated software packages--typically libraries--of the Free Software Foundation and other authors who decide to use it. You can use it too, but we suggest you first think carefully about whether this license or the ordinary General Public License is the better strategy to use in any particular case, based on the explanations below.

When we speak of free software, we are referring to freedom of use, not price. Our General Public Licenses are designed to make sure that you have the freedom to distribute copies of free software (and charge for this service if you wish); that you receive source code or can get it if you want it; that you can change the software and use pieces of it in new free programs; and that you are informed that you can do these things.

To protect your rights, we need to make restrictions that forbid distributors to deny you these rights or to ask you to surrender these rights. These restrictions translate to certain responsibilities for you if you distribute copies of the library or if you modify it.

For example, if you distribute copies of the library, whether gratis or for a fee, you must give the recipients all the rights that we gave you. You must make sure that they, too, receive or can get the source code. If you link other code with the library, you must provide complete object files to the recipients, so that they can relink them with the library after making changes to the library and recompiling it. And you must show them these terms so they know their rights.

We protect your rights with a two-step method: (1) we copyright the library, and (2) we offer you this license, which gives you legal permission to copy, distribute and/or modify the library.

To protect each distributor, we want to make it very clear that there is no warranty for the free library. Also, if the library is modified by someone else and passed on, the recipients should know that what they have is not the original version, so that the original author's reputation will not be affected by problems that might be introduced by others.

Finally, software patents pose a constant threat to the existence of any free program. We wish to make sure that a company cannot effectively restrict the users of a free program by obtaining a restrictive license from a patent holder. Therefore, we insist that any patent license obtained for a version of the library must be consistent with the full freedom of use specified in this license.

Most GNU software, including some libraries, is covered by the ordinary GNU General Public License. This license, the GNU Lesser General Public License, applies to certain designated libraries, and is quite different from the ordinary General Public License. We use this license for certain libraries in order to permit linking those libraries into non-free programs.

When a program is linked with a library, whether statically or using a shared library, the combination of the two is legally speaking a combined work, a derivative of the original library. The ordinary General Public License therefore permits such linking only if the entire combination fits its criteria of freedom. The Lesser General Public License permits more lax criteria for linking other code with the library.

We call this license the "Lesser" General Public License because it does Less to protect the user's freedom than the ordinary General Public License. It also provides other free software developers Less of an advantage over competing non-free programs. These disadvantages are the reason we use the ordinary General Public License for many libraries. However, the Lesser license provides advantages in certain special circumstances.

For example, on rare occasions, there may be a special need to encourage the widest possible use of a certain library, so that it becomes a de-facto standard. To achieve this, non-free programs must be allowed to use the library. A more frequent case is that a free library does the same job as widely used non-free libraries. In this case, there is little to gain by limiting the free library to free software only, so we use the Lesser General Public License.

In other cases, permission to use a particular library in non-free programs enables a greater number of people to use a large body of free software. For example, permission to use the GNU C Library in non-free programs enables many more people to use the whole GNU operating system, as well as its variant, the GNU/Linux operating system.

Although the Lesser General Public License is Less protective of the users' freedom, it does ensure that the user of a program that is linked with the Library has the freedom and the wherewithal to run that program using a modified version of the Library.

The precise terms and conditions for copying, distribution and modification follow. Pay close attention to the difference between a "work based on the library" and a "work that uses the library". The former contains code derived from the library, whereas the latter must be combined with the library in order to run.

#### GNU LESSER GENERAL PUBLIC LICENSE

#### TERMS AND CONDITIONS FOR COPYING, DISTRIBUTION AND MODIFICATION

0. This License Agreement applies to any software library or other program which contains a notice placed by the copyright holder or other authorized party saying it may be distributed under the terms of this Lesser General Public License (also called "this License").

Each licensee is addressed as "you".

A "library" means a collection of software functions and/or data prepared so as to be conveniently linked with application programs (which use some of those functions and data) to form executables.

The "Library", below, refers to any such software library or work which has been distributed under these terms. A "work based on the Library" means either the Library or any derivative work under copyright law: that is to say, a work containing the Library or a portion of it, either verbatim or with modifications and/or translated straightforwardly into another language. (Hereinafter, translation is included without limitation in the term "modification".)

"Source code" for a work means the preferred form of the work for making modifications to it. For a library, complete source code means all the source code for all modules it contains, plus any associated interface definition files, plus the scripts used to control compilation and installation of the library.

Activities other than copying, distribution and modification are not covered by this License; they are outside its scope. The act of running a program using the Library is not restricted, and output from such a program is covered only if its contents constitute a work based on the Library (independent of the use of the Library in a tool for writing it). Whether that is true depends on what the Library does and what the program that uses the Library does.

1. You may copy and distribute verbatim copies of the Library's complete source code as you receive it, in any medium, provided that you conspicuously and appropriately publish on each copy an appropriate copyright notice and disclaimer of warranty; keep intact all the notices that refer to this License and to the absence of any warranty; and distribute a copy of this License along with the Library.

You may charge a fee for the physical act of transferring a copy, and you may at your option offer warranty protection in exchange for a fee.

- 2. You may modify your copy or copies of the Library or any portion of it, thus forming a work based on the Library, and copy and distribute such modifications or work under the terms of Section 1 above, provided that you also meet all of these conditions:
	- a) The modified work must itself be a software library.
	- b) You must cause the files modified to carry prominent notices stating that you changed the files and the date of any change.
	- c) You must cause the whole of the work to be licensed at no charge to all third parties under the terms of this License.
	- d) If a facility in the modified Library refers to a function or a table of data to be supplied by an application program that uses the facility, other than as an argument passed when the facility is invoked, then you must make a good faith effort to ensure that, in the event an application does not supply such function or table, the facility still operates, and performs whatever part of its purpose remains meaningful.

(For example, a function in a library to compute square roots has a purpose that is entirely well-defined independent of the application. Therefore, Subsection 2d requires that any application-supplied function or table used by this function must be optional: if the application does not supply it, the square root function must still compute square roots.)

These requirements apply to the modified work as a whole. If identifiable sections of that work are not derived from the Library, and can be reasonably considered independent and separate works in themselves, then this License, and its terms, do not apply to those sections when you distribute them as separate works. But when you distribute the same sections as part of a whole which is a work based on the Library, the distribution of the whole must be on the terms of this License, whose permissions for other licensees extend to the entire whole, and thus to each and every part regardless of who wrote it.

Thus, it is not the intent of this section to claim rights or contest your rights to work written entirely by you; rather, the intent is to exercise the right to control the distribution of derivative or collective works based on the Library.

In addition, mere aggregation of another work not based on the Library with the Library (or with a work based on the Library) on a volume of a storage or distribution medium does not bring the other work under the scope of this License.

3. You may opt to apply the terms of the ordinary GNU General Public License instead of this License to a given copy of the Library. To do this, you must alter all the notices that refer to this License, so that they refer to the ordinary GNU General Public License, version 2, instead of to this License. (If a newer version than version 2 of the ordinary GNU General Public License has appeared, then you can specify that version instead if you wish.) Do not make any other change in these notices.

Once this change is made in a given copy, it is irreversible for that copy, so the ordinary GNU General Public License applies to all subsequent copies and derivative works made from that copy.

This option is useful when you wish to copy part of the code of the Library into a program that is not a library.

4. You may copy and distribute the Library (or a portion or derivative of it, under Section 2) in object code or executable form under the terms of Sections 1 and 2 above provided that you accompany it with the complete corresponding machine-readable source code, which must be distributed under the terms of Sections 1 and 2 above on a medium customarily used for software interchange.

If distribution of object code is made by offering access to copy from a designated place, then offering equivalent access to copy the source code from the same place satisfies the requirement to distribute the source code, even though third parties are not compelled to copy the source along with the object code.

5. A program that contains no derivative of any portion of the Library, but is designed to work with the Library by being compiled or linked with it, is called a "work that uses the Library". Such a work, in isolation, is not a derivative work of the Library, and therefore falls outside the scope of this License.

However, linking a "work that uses the Library" with the Library creates an executable that is a derivative of the Library (because it contains portions of the Library), rather than a "work that uses the library". The executable is therefore covered by this License.

Section 6 states terms for distribution of such executables.

When a "work that uses the Library" uses material from a header file that is part of the Library, the object code for the work may be a derivative work of the Library even though the source code is not.

Whether this is true is especially significant if the work can be linked without the Library, or if the work is itself a library. The threshold for this to be true is not precisely defined by law.

If such an object file uses only numerical parameters, data structure layouts and accessors, and small macros and small inline functions (ten lines or less in length), then the use of the object file is unrestricted, regardless of whether it is legally a derivative work. (Executables containing this object code plus portions of the Library will still fall under Section 6.)

Otherwise, if the work is a derivative of the Library, you may distribute the object code for the work under the terms of Section 6.

Any executables containing that work also fall under Section 6, whether or not they are linked directly with the Library itself.

6. As an exception to the Sections above, you may also combine or link a "work that uses the Library" with the Library to produce a work containing portions of the Library, and distribute that work under terms of your choice, provided that the terms permit modification of the work for the customer's own use and reverse engineering for debugging such modifications.

You must give prominent notice with each copy of the work that the Library is used in it and that the Library and its use are covered by this License. You must supply a copy of this License. If the work during execution displays copyright notices, you must include the copyright notice for the Library among them, as well as a reference directing the user to the copy of this License. Also, you must do one of these things:

- a) Accompany the work with the complete corresponding machine-readable source code for the Library including whatever changes were used in the work (which must be distributed under Sections 1 and 2 above); and, if the work is an executable linked with the Library, with the complete machine-readable "work that uses the Library", as object code and/or source code, so that the user can modify the Library and then relink to produce a modified executable containing the modified Library. (It is understood that the user who changes the contents of definitions files in the Library will not necessarily be able to recompile the application to use the modified definitions.)
- b) Use a suitable shared library mechanism for linking with the Library. A suitable mechanism is one that (1) uses at run time a copy of the library already present on the user's computer system, rather than copying library functions into the executable, and (2) will operate properly with a modified version of the library, if the user installs one, as long as the modified version is interface-compatible with the version that the work was made with.
- c) Accompany the work with a written offer, valid for at least three years, to give the same user the materials specified in Subsection 6a, above, for a charge no more than the cost of performing this distribution.
- d) If distribution of the work is made by offering access to copy from a designated place, offer equivalent access to copy the above specified materials from the same place.
- e) Verify that the user has already received a copy of these materials or that you have already sent this user a copy.

For an executable, the required form of the "work that uses the library" must include any data and utility programs needed for reproducing the executable from it. However, as a special exception, the materials to be distributed need not include anything that is normally distributed (in either source or binary form) with the major components (compiler, kernel, and so on) of the operating system on which the executable runs, unless that component itself accompanies the executable.

It may happen that this requirement contradicts the license restrictions of other proprietary libraries that do not normally accompany the operating system. Such a contradiction means you cannot use both them and the Library together in an executable that you distribute.

- 7. You may place library facilities that are a work based on the Library side-by-side in a single library together with other library facilities not covered by this License, and distribute such a combined library, provided that the separate distribution of the work based on the Library and of the other library facilities is otherwise permitted, and provided that you do these two things:
	- a) Accompany the combined library with a copy of the same work based on the Library, uncombined with any other library facilities. This must be distributed under the terms of the Sections above.
	- b) Give prominent notice with the combined library of the fact that part of it is a work based on the Library, and explaining where to find the accompanying uncombined form of the same work.
- 8. You may not copy, modify, sublicense, link with, or distribute the Library except as expressly provided under this License. Any attempt otherwise to copy, modify, sublicense, link with, or distribute the Library is void, and will automatically terminate your rights under this License. However, parties who have received copies, or rights, from you under this License will not have their licenses terminated so long as such parties remain in full compliance.
- 9. You are not required to accept this License, since you have not signed it. However, nothing else grants you permission to modify or distribute the Library or its derivative works. These actions are prohibited by law if you do not accept this License. Therefore, by modifying or distributing the Library (or any work based on the Library), you indicate your acceptance of this License to do so, and all its terms and conditions for copying, distributing or modifying the Library or works based on it.
- 10. Each time you redistribute the Library (or any work based on the Library), the recipient automatically receives a license from the original licensor to copy, distribute, link with or modify the Library subject to these terms and conditions. You may not impose any further restrictions on the recipients' exercise of the rights granted herein.

You are not responsible for enforcing compliance by third parties with this License.

11. If, as a consequence of a court judgment or allegation of patent infringement or for any other reason (not limited to patent issues), conditions are imposed on you (whether by court order, agreement or otherwise) that contradict the conditions of this License, they do not excuse you from the conditions of this License. If you cannot distribute so as to satisfy simultaneously your obligations under this License and any other pertinent obligations, then as a consequence you may not distribute the Library at all. For example, if a patent license would not permit royalty-free redistribution of the Library by all those who receive copies directly or indirectly through you, then the only way you could satisfy both it and this License would be to refrain entirely from distribution of the Library.

If any portion of this section is held invalid or unenforceable under any particular circumstance, the balance of the section is intended to apply, and the section as a whole is intended to apply in other circumstances.

It is not the purpose of this section to induce you to infringe any patents or other property right claims or to contest validity of any such claims; this section has the sole purpose of protecting the integrity of the free software distribution system which is implemented by public license practices. Many people have made generous contributions to the wide range of software distributed through that system in reliance on consistent application of that system; it is up to the author/donor to decide if he or she is willing to distribute software through any other system and a licensee cannot impose that choice.

This section is intended to make thoroughly clear what is believed to be a consequence of the rest of this License.

- 12. If the distribution and/or use of the Library is restricted in certain countries either by patents or by copyrighted interfaces, the original copyright holder who places the Library under this License may add an explicit geographical distribution limitation excluding those countries, so that distribution is permitted only in or among countries not thus excluded. In such case, this License incorporates the limitation as if written in the body of this License.
- 13. The Free Software Foundation may publish revised and/or new versions of the Lesser General Public License from time to time. Such new versions will be similar in spirit to the present version, but may differ in detail to address new problems or concerns.

Each version is given a distinguishing version number. If the Library specifies a version number of this License which applies to it and "any later version", you have the option of following the terms and conditions either of that version or of any later version published by the Free Software Foundation. If the Library does not specify a license version number, you may choose any version ever published by the Free Software Foundation.

14. If you wish to incorporate parts of the Library into other free programs whose distribution conditions are incompatible with these, write to the author to ask for permission. For software which is copyrighted by the Free Software Foundation, write to the Free Software Foundation; we sometimes make exceptions for this. Our decision will be guided by the two goals of preserving the free status of all derivatives of our free software and of promoting the sharing and reuse of software generally.

#### NO WARRANTY

15. BECAUSE THE LIBRARY IS LICENSED FREE OF CHARGE, THERE IS NO WARRANTY FOR THE LIBRARY, TO THE EXTENT PERMITTED BY APPLICABLE LAW. EXCEPT WHEN OTHERWISE STATED IN WRITING THE COPYRIGHT HOLDERS AND/OR OTHER PARTIES PROVIDE THE LIBRARY "AS IS" WITHOUT WARRANTY OF ANY KIND, EITHER EXPRESSED OR IMPLIED, INCLUDING, BUT NOT LIMITED TO, THE IMPLIED WARRANTIES OF MERCHANTABILITY AND FITNESS FOR A PARTICULAR PURPOSE. THE ENTIRE RISK AS TO THE QUALITY AND PERFORMANCE OF THE LIBRARY IS WITH

YOU. SHOULD THE LIBRARY PROVE DEFECTIVE, YOU ASSUME THE COST OF ALL NECESSARY SERVICING, REPAIR OR CORRECTION.

16. IN NO EVENT UNLESS REQUIRED BY APPLICABLE LAW OR AGREED TO IN WRITING WILL ANY COPYRIGHT HOLDER, OR ANY OTHER PARTY WHO MAY MODIFY AND/OR REDISTRIBUTE THE LIBRARY AS PERMITTED ABOVE, BE LIABLE TO YOU FOR DAMAGES, INCLUDING ANY GENERAL, SPECIAL, INCIDENTAL OR CONSEQUENTIAL DAMAGES ARISING OUT OF THE USE OR INABILITY TO USE THE LIBRARY (INCLUDING BUT NOT LIMITED TO LOSS OF DATA OR DATA BEING RENDERED INACCURATE OR LOSSES SUSTAINED BY YOU OR THIRD PARTIES OR A FAILURE OF THE LIBRARY TO OPERATE WITH ANY OTHER SOFTWARE), EVEN IF SUCH HOLDER OR OTHER PARTY HAS BEEN ADVISED OF THE POSSIBILITY OF SUCH DAMAGES.

#### END OF TERMS AND CONDITIONS

How to Apply These Terms to Your New Libraries

If you develop a new library, and you want it to be of the greatest possible use to the public, we recommend making it free software that everyone can redistribute and change. You can do so by permitting redistribution under these terms (or, alternatively, under the terms of the ordinary General Public License).

To apply these terms, attach the following notices to the library. It is safest to attach them to the start of each source file to most effectively convey the exclusion of warranty; and each file should have at least the "copyright" line and a pointer to where the full notice is found.

<one line to give the library's name and a brief idea of what it does.>

Copyright  $(C)$  <year> <name of author>

This library is free software; you can redistribute it and/or modify it under the terms of the GNU Lesser General Public License as published by the Free Software Foundation; either version 2.1 of the License, or (at your option) any later version.

This library is distributed in the hope that it will be useful, but WITHOUT ANY WARRANTY; without even the implied warranty of MERCHANTABILITY or FITNESS FOR A PARTICULAR PURPOSE. See the GNU Lesser General Public License for more details.

You should have received a copy of the GNU Lesser General Public License along with this library; if not, write to the Free Software Foundation, Inc., 59 Temple Place, Suite 330, Boston, MA 02111-1307 USA

Also add information on how to contact you by electronic and paper mail.

You should also get your employer (if you work as a programmer) or your school, if any, to sign a "copyright disclaimer" for the library, if necessary. Here is a sample; alter the names:

Yoyodyne, Inc., hereby disclaims all copyright interest in the library `Frob' (a library for tweaking knobs) written by James Random Hacker.

<signature of Ty Coon>, 1 April 1990 Ty Coon, President of Vice

That's all there is to it!

#### 5. IJG: JPEG software decoder

The authors make NO WARRANTY or representation, either express or implied, with respect to this software, its quality, accuracy, merchantability, or fitness for a particular purpose. This software is provided "AS IS", and you, its user, assume the entire risk as to its quality and accuracy.

This software is copyright (C) 1991-1998, Thomas G. Lane.

All Rights Reserved except as specified below.

Permission is hereby granted to use, copy, modify, and distribute this software (or portions thereof) for any purpose, without fee, subject to these conditions:

- (1) If any part of the source code for this software is distributed, then this README file must be included, with this copyright and no-warranty notice unaltered; and any additions, deletions, or changes to the original files must be clearly indicated in accompanying documentation.
- (2) If only executable code is distributed, then the accompanying documentation must state that "this software is based in part on the work of the Independent JPEG Group".
- (3) Permission for use of this software is granted only if the user accepts full responsibility for any undesirable consequences; the authors accept NO LIABILITY for damages of any kind.

#### 6. WPA Supplicant

Copyright (c) 2003-2009, Jouni Malinen <j@w1.fi> and contributors All Rights Reserved.

Redistribution and use in source and binary forms, with or without modification, are permitted provided that the following conditions are met:

- 1. Redistributions of source code must retain the above copyright notice, this list of conditions and the following disclaimer.
- 2. Redistributions in binary form must reproduce the above copyright notice, this list of conditions and the following disclaimer in the documentation and/or other materials provided with the distribution.
- Neither the name(s) of the above-listed copyright holder(s) nor the names of its contributors may be used to endorse or promote products derived from this software without specific prior written permission.

THIS SOFTWARE IS PROVIDED BY THE COPYRIGHT HOLDERS AND CONTRIBUTORS "AS IS" AND ANY EXPRESS OR IMPLIED WARRANTIES, INCLUDING, BUT NOT LIMITED TO, THE IMPLIED WARRANTIES OF MERCHANTABILITY AND FITNESS FOR A PARTICULAR PURPOSE ARE DISCLAIMED. IN NO EVENT SHALL THE COPYRIGHT OWNER OR CONTRIBUTORS BE LIABLE FOR ANY DIRECT, INDIRECT, INCIDENTAL, SPECIAL, EXEMPLARY, OR CONSEQUENTIAL DAMAGES (INCLUDING, BUT NOT LIMITED TO, PROCUREMENT OF SUBSTITUTE GOODS OR SERVICES; LOSS OF USE, DATA, OR PROFITS; OR BUSINESS INTERRUPTION) HOWEVER CAUSED AND ON ANY THEORY OF LIABILITY, WHETHER IN CONTRACT, STRICT LIABILITY, OR TORT (INCLUDING NEGLIGENCE OR OTHERWISE) ARISING IN ANY WAY OUT OF THE USE OF THIS SOFTWARE, EVEN IF ADVISED OF THE POSSIBILITY OF SUCH DAMAGE.

#### 7. Unicode Bidirectional Algorithm

For the general privacy policy governing access to this site, see the Unicode Privacy Policy. For trademark usage, see the Unicode Consortium® Trademarks and Logo Policy.

Notice to End User: Terms of Use

Carefully read the following legal agreement ("Agreement"). Use or copying of the software and/or codes provided with this agreement (The "Software") constitutes your acceptance of these terms

Unicode Copyright.

Copyright © 1991-2009 Unicode, Inc. All rights reserved.

Certain documents and files on this website contain a legend indicating that "Modification is permitted." Any person is hereby authorized, without fee, to modify such documents and files to create derivative works conforming to the Unicode® Standard, subject to Terms and Conditions herein.

Any person is hereby authorized, without fee, to view, use, reproduce, and distribute all documents and files solely for informational purposes in the creation of products supporting the Unicode Standard, subject to the Terms and Conditions herein.

Further specifications of rights and restrictions pertaining to the use of the particular set of data files known as the "Unicode Character Database" can be found in Exhibit 1.

Each version of the Unicode Standard has further specifications of rights and restrictions of use. For the book editions, these are found on the back of the title page. For the online edition, certain files (such as the PDF files for book chapters and code charts) carry specific restrictions. All other files are covered under these general Terms of Use. To request a permission to reproduce any part of the Unicode Standard, please contact the Unicode Consortium.

No license is granted to "mirror" the Unicode website where a fee is charged for access to the "mirror" site.

Modification is not permitted with respect to this document. All copies of this document must be verbatim.

Restricted Rights Legend. Any technical data or software which is licensed to the United States of America, its agencies and/or instrumentalities under this Agreement is commercial technical data or commercial computer software developed exclusively at private expense as defined in FAR 2.101, or DFARS 252.227-7014 (June 1995), as applicable. For technical data, use, duplication, or disclosure by the Government is subject to restrictions as set forth in DFARS 202.227-7015 Technical Data, Commercial and Items (Nov 1995) and this Agreement. For Software, in accordance with FAR 12-212 or DFARS 227-7202, as applicable, use, duplication or disclosure by the Government is subject to the restrictions set forth in this Agreement.

Warranties and Disclaimers.

This publication and/or website may include technical or typographical errors or other inaccuracies . Changes are periodically added to the information herein; these changes will be incorporated in new editions of the publication and/or website. Unicode may make improvements and/or changes in the product(s) and/or program(s) described in this publication and/or website at any time.

If this file has been purchased on magnetic or optical media from Unicode, Inc. the sole and exclusive remedy for any claim will be exchange of the defective media within ninety (90) days of original purchase.

EXCEPT AS PROVIDED IN SECTION C.2, THIS PUBLICATION AND/OR SOFTWARE IS PROVIDED "AS IS" WITHOUT WARRANTY OF ANY KIND EITHER EXPRESS, IMPLIED, OR STATUTORY, INCLUDING, BUT NOT LIMITED TO, ANY WARRANTIES OF MERCHANTABILITY, FITNESS FOR A PARTICULAR PURPOSE, OR NON-INFRINGEMENT. UNICODE AND ITS LICENSORS ASSUME NO RESPONSIBILITY FOR ERRORS OR OMISSIONS IN THIS PUBLICATION AND/OR SOFTWARE OR OTHER DOCUMENTS WHICH ARE REFERENCED BY OR LINKED TO THIS PUBLICATION OR THE UNICODE WEBSITE.

Waiver of Damages. In no event shall Unicode or its licensors be liable for any special, incidental, indirect or consequential damages of any kind, or any damages whatsoever, whether or not Unicode was advised of the possibility of the damage, including, without limitation, those resulting from the following: loss of use, data or profits, in connection with the use, modification or distribution of this information or its derivatives.

#### Trademarks.

Unicode and the Unicode logo are registered trademarks of Unicode, Inc.

This site contains product names and corporate names of other companies. All product names and company names and logos mentioned herein are the trademarks or registered trademarks of their respective owners. Other products and corporate names mentioned herein which are trademarks of a third party are used only for explanation and for the owners' benefit and with no intent to infringe.

Use of third party products or information referred to herein is at the user's risk.

#### Miscellaneous.

Jurisdiction and Venue. This server is operated from a location in the State of California, United States of America. Unicode makes no representation that the materials are appropriate for use in other locations. If you access this server from other locations, you are responsible for compliance with local laws. This Agreement, all use of this site and any claims and damages resulting from use of this site are governed solely by the laws of the State of California without regard to any principles which would apply the laws of a different jurisdiction. The user agrees that any disputes regarding this site shall be resolved solely in the courts located in Santa Clara County, California. The user agrees said courts have personal jurisdiction and agree to waive any right to transfer the dispute to any other forum.

Modification by Unicode Unicode shall have the right to modify this Agreement at any time by posting it to this site. The user may not assign any part of this Agreement without Unicode's prior written consent.

Taxes. The user agrees to pay any taxes arising from access to this website or use of the information herein, except for those based on Unicode's net income.

Severability. If any provision of this Agreement is declared invalid or unenforceable, the remaining provisions of this Agreement shall remain in effect.

Entire Agreement. This Agreement constitutes the entire agreement between the parties.

#### EXHIBIT 1

#### UNICODE, INC. LICENSE AGREEMENT - DATA FILES AND SOFTWARE

Unicode Data Files include all data files under the directories http://www.unicode.org/Public/, http://www. unicode.org/reports/, and http://www.unicode.org/cldr/data/ . Unicode Software includes any source code published in the Unicode Standard or under the directories http://www.unicode.org/Public/, http://www.unicode. org/reports/, and http://www.unicode.org/cldr/data/.

NOTICE TO USER: Carefully read the following legal agreement. BY DOWNLOADING, INSTALLING, COPYING OR OTHERWISE USING UNICODE INC.'S DATA FILES ("DATA FILES"), AND/OR SOFTWARE ("SOFTWARE"), YOU UNEQUIVOCALLY ACCEPT, AND AGREE TO BE BOUND BY, ALL OF THE TERMS AND CONDITIONS OF THIS AGREEMENT. IF YOU DO NOT AGREE, DO NOT DOWNLOAD, INSTALL, COPY, DISTRIBUTE OR USE THE DATA FILES OR SOFTWARE.

#### COPYRIGHT AND PERMISSION NOTICE

Copyright © 1991-2009 Unicode, Inc. All rights reserved. Distributed under the Terms of Use in http://www. unicode.org/copyright.html.

Permission is hereby granted, free of charge, to any person obtaining a copy of the Unicode data files and any associated documentation (the "Data Files") or Unicode software and any associated documentation (the "Software") to deal in the Data Files or Software without restriction, including without limitation the rights to use, copy, modify, merge, publish, distribute, and/or sell copies of the Data Files or Software, and to permit persons to whom the Data Files or Software are furnished to do so, provided that (a) the above copyright notice(s) and this permission notice appear with all copies of the Data Files or Software, (b) both the above

copyright notice(s) and this permission notice appear in associated documentation, and (c) there is clear notice in each modified Data File or in the Software as well as in the documentation associated with the Data File(s) or Software that the data or software has been modified.

THE DATA FILES AND SOFTWARE ARE PROVIDED "AS IS", WITHOUT WARRANTY OF ANY KIND, EXPRESS OR IMPLIED, INCLUDING BUT NOT LIMITED TO THE WARRANTIES OF MERCHANTABILITY, FITNESS FOR A PARTICULAR PURPOSE AND NONINFRINGEMENT OF THIRD PARTY RIGHTS. IN NO EVENT SHALL THE COPYRIGHT HOLDER OR HOLDERS INCLUDED IN THIS NOTICE BE LIABLE FOR ANY CLAIM, OR ANY SPECIAL INDIRECT OR CONSEQUENTIAL DAMAGES, OR ANY DAMAGES WHATSOEVER RESULTING FROM LOSS OF USE, DATA OR PROFITS, WHETHER IN AN ACTION OF CONTRACT, NEGLIGENCE OR OTHER TORTIOUS ACTION, ARISING OUT OF OR IN CONNECTION WITH THE USE OR PERFORMANCE OF THE DATA FILES OR SOFTWARE.

Except as contained in this notice, the name of a copyright holder shall not be used in advertising or otherwise to promote the sale, use or other dealings in these Data Files or Software without prior written authorization of the copyright holder.

--------------------------------------------------------------------------------

Unicode and the Unicode logo are trademarks of Unicode, Inc., and may be registered in some jurisdictions. All other trademarks and registered trademarks mentioned herein are the property of their respective owners. --------------------------------------------------------------------------------

### 8. OpenSSL.

Open SSL is an Open Source toolkit implementing the Secure Sockets Layer (SSL v2/v3) and Transport Layer Security (TLS v1) protocols as well as a full-strength general purpose cryptography library.

See http://www.openssl.org/, and in particular http://www.openssl.org/source/license.html.

The license conditions are copied below.

The OpenSSL toolkit stays under a dual license, i.e. both the conditions of the OpenSSL License and the original SSLeay license apply to the toolkit.

See below for the actual license texts. Actually both licenses are BSD-style

Open Source licenses. In case of any license issues related to OpenSSL, please contact openssl-core@openssl. org.

OpenSSL License ---------------

/\* =====================================================

\* Copyright (c) 1998-2008 The OpenSSL Project. All rights reserved.

\*  $\hspace{0.1mm}^*$  Redistribution and use in source and binary forms, with or without

\* modification, are permitted provided that the following conditions

\* are met: \*

- \* 1. Redistributions of source code must retain the above copyright
- notice, this list of conditions and the following disclaimer.
- \* \* 2. Redistributions in binary form must reproduce the above copyright
- notice, this list of conditions and the following disclaimer in
- the documentation and/or other materials provided with the
- distribution.

\* \* 3. All advertising materials mentioning features or use of this

- \* software must display the following acknowledgment:
- \* "This product includes software developed by the OpenSSL Project
- for use in the OpenSSL Toolkit. (http://www.openssl.org/)"
- \* \* 4. The names "OpenSSL Toolkit" and "OpenSSL Project" must not be used to
- \* endorse or promote products derived from this software without
- \* prior written permission. For written permission, please contact
- openssl-core@openssl.org.

\* \* 5. Products derived from this software may not be called "OpenSSL"

- \* nor may "OpenSSL" appear in their names without prior written
- \* permission of the OpenSSL Project.
- \*
- \* 6. Redistributions of any form whatsoever must retain the following
- \* acknowledgment:
- \* "This product includes software developed by the OpenSSL Project
- for use in the OpenSSL Toolkit (http://www.openssl.org/)"

\* \* THIS SOFTWARE IS PROVIDED BY THE OpenSSL PROJECT ``AS IS'' AND ANY \* EXPRESSED OR IMPLIED WARRANTIES, INCLUDING, BUT NOT LIMITED TO, THE \* IMPLIED WARRANTIES OF MERCHANTABILITY AND FITNESS FOR A PARTICULAR \* PURPOSE ARE DISCLAIMED. IN NO EVENT SHALL THE OpenSSL PROJECT OR \* ITS CONTRIBUTORS BE LIABLE FOR ANY DIRECT, INDIRECT, INCIDENTAL, \* SPECIAL, EXEMPLARY, OR CONSEQUENTIAL DAMAGES (INCLUDING, BUT \* NOT LIMITED TO, PROCUREMENT OF SUBSTITUTE GOODS OR SERVICES; \* LOSS OF USE, DATA, OR PROFITS; OR BUSINESS INTERRUPTION) \* HOWEVER CAUSED AND ON ANY THEORY OF LIABILITY, WHETHER IN \* CONTRACT, STRICT LIABILITY, OR TORT (INCLUDING NEGLIGENCE OR \* OTHERWISE) ARISING IN ANY WAY OUT OF THE USE OF THIS SOFTWARE, \* EVEN IF ADVISED OF THE POSSIBILITY OF SUCH DAMAGE. \* ====================================================== \* \* This product includes cryptographic software written by Eric Young \* (eay@cryptsoft.com). This product includes software written by Tim \* Hudson (tjh@cryptsoft.com).

\*

\*/

Original SSLeay License

-----------------------

/\* Copyright (C) 1995-1998 Eric Young (eay@cryptsoft.com)

All rights reserved.

- \* \* This package is an SSL implementation written
- \* by Eric Young (eay@cryptsoft.com).
- \* The implementation was written so as to conform with Netscapes SSL.

\* \* This library is free for commercial and non-commercial use as long as

- \* the following conditions are aheared to. The following conditions
- \* apply to all code found in this distribution, be it the RC4, RSA,
- \* lhash, DES, etc., code; not just the SSL code. The SSL documentation
- \* included with this distribution is covered by the same copyright terms

\* except that the holder is Tim Hudson (tjh@cryptsoft.com).

- \* \* Copyright remains Eric Young's, and as such any Copyright notices in \* the code are not to be removed.
- \* If this package is used in a product, Eric Young should be given attribution \* as the author of the parts of the library used.
- \* This can be in the form of a textual message at program startup or
- \* in documentation (online or textual) provided with the package.
- \*
- $\hspace{0.1mm}^*$  Redistribution and use in source and binary forms, with or without \* modification, are permitted provided that the following conditions \* are met:
- \* 1. Redistributions of source code must retain the copyright
- notice, this list of conditions and the following disclaimer.
- \* 2. Redistributions in binary form must reproduce the above copyright
- notice, this list of conditions and the following disclaimer in the
- documentation and/or other materials provided with the distribution.
- \* 3. All advertising materials mentioning features or use of this software
- must display the following acknowledgement:
- \* "This product includes cryptographic software written by
- \* Eric Young (eay@cryptsoft.com)"
- The word 'cryptographic' can be left out if the rouines from the library
- being used are not cryptographic related :-).
- \* 4. If you include any Windows specific code (or a derivative thereof) from
- \* the apps directory (application code) you must include an acknowledgement:
- \* "This product includes software written by Tim Hudson (tjh@cryptsoft.com)"

\* \* THIS SOFTWARE IS PROVIDED BY ERIC YOUNG ``AS IS'' AND ANY EXPRESS OR \* IMPLIED WARRANTIES, INCLUDING, BUT NOT LIMITED TO, THE IMPLIED \* WARRANTIES OF MERCHANTABILITY AND FITNESS FOR A PARTICULAR \* PURPOSE ARE DISCLAIMED. IN NO EVENT SHALL THE AUTHOR OR \* CONTRIBUTORS BE LIABLE FOR ANY DIRECT, INDIRECT, INCIDENTAL, \* SPECIAL, EXEMPLARY, OR CONSEQUENTIAL DAMAGES (INCLUDING, BUT \* NOT LIMITED TO, PROCUREMENT OF SUBSTITUTE GOODS OR SERVICES; LOSS \* OF USE, DATA, OR PROFITS; OR BUSINESS INTERRUPTION) HOWEVER \* CAUSED AND ON ANY THEORY OF LIABILITY, WHETHER IN CONTRACT, \* STRICT LIABILITY, OR TORT (INCLUDING NEGLIGENCE OR OTHERWISE) \* ARISING IN ANY WAY OUT OF THE USE OF THIS SOFTWARE, EVEN IF ADVISED \* OF THE POSSIBILITY OF SUCH DAMAGE. \* \* The licence and distribution terms for any publically available version or

- \* derivative of this code cannot be changed. i.e. this code cannot simply be
- \* copied and put under another distribution licence
- \* [including the GNU Public Licence.]

\*/

#### 9. Zlib general purpose compression library

See http://www.zlib.net/, and in particular http://www.zlib.net/zlib\_license.html.

/\* zlib.h -- interface of the 'zlib' general purpose compression library version 1.2.3, July 18th, 2005

Copyright (C) 1995-2005 Jean-loup Gailly and Mark Adler

This software is provided 'as-is', without any express or implied warranty. In no event will the authors be held liable for any damages arising from the use of this software.

Permission is granted to anyone to use this software for any purpose, including commercial applications, and to alter it and redistribute it freely, subject to the following restrictions:

- 1. The origin of this software must not be misrepresented; you must not claim that you wrote the original software. If you use this software in a product, an acknowledgment in the product documentation would be appreciated but is not required.
- 2. Altered source versions must be plainly marked as such, and must not be misrepresented as being the original software.

3. This notice may not be removed or altered from any source distribution.

Jean-loup Gailly jloup@gzip.org

Mark Adler madler@alumni.caltech.edu

\*/

#### 10. cURL

COPYRIGHT AND PERMISSION NOTICE

Copyright (c) 1996 - 2010, Daniel Stenberg, <daniel@haxx.se>.

All rights reserved.

Permission to use, copy, modify, and distribute this software for any purpose with or without fee is hereby granted, provided that the above copyright notice and this permission notice appear in all copies.

THE SOFTWARE IS PROVIDED "AS IS", WITHOUT WARRANTY OF ANY KIND, EXPRESS OR IMPLIED, INCLUDING BUT NOT LIMITED TO THE WARRANTIES OF MERCHANTABILITY, FITNESS FOR A PARTICULAR PURPOSE AND NONINFRINGEMENT OF THIRD PARTY RIGHTS. IN NO EVENT SHALL THE AUTHORS OR COPYRIGHT HOLDERS BE LIABLE FOR ANY CLAIM, DAMAGES OR OTHER LIABILITY, WHETHER IN AN ACTION OF CONTRACT, TORT OR OTHERWISE, ARISING FROM, OUT OF OR IN CONNECTION WITH THE SOFTWARE OR THE USE OR OTHER DEALINGS IN THE SOFTWARE.

Except as contained in this notice, the name of a copyright holder shall not be used in advertising or otherwise to promote the sale, use or other dealings in this Software without prior written authorization of the copyright holder.

#### 11. Freetype, a Free, High-Quality, and Portable Font Engine

The software is based in part of the work of the FreeType Team. See http://freetype.sourceforge.net/, and in particular http://freetype.sourceforge.net/FTL.TXT. Portions of the relevant license conditions are copied below.

The FreeType Project LICENSE 2006-Jan-27 Copyright 1996-2002, 2006 by David Turner, Robert Wilhelm, and Werner Lemberg

… 1. No Warranty ------------------

> THE FREETYPE PROJECT IS PROVIDED `AS IS' WITHOUT WARRANTY OF ANY KIND, EITHER EXPRESS OR IMPLIED, INCLUDING, BUT NOT LIMITED TO, WARRANTIES OF MERCHANTABILITY AND FITNESS FOR A PARTICULAR PURPOSE. IN NO EVENT WILL ANY OF THE AUTHORS OR COPYRIGHT HOLDERS BE LIABLE FOR ANY DAMAGES CAUSED BY THE USE OR THE INABILITY TO USE, OF THE FREETYPE PROJECT.

#### 2. Redistribution

-------------------

This license grants a worldwide, royalty-free, perpetual and irrevocable right and license to use, execute, perform, compile, display, copy, create derivative works of, distribute and sublicense the FreeType Project (in both source and object code forms) and derivative works thereof for any purpose; and to authorize others to exercise some or all of the rights granted herein, subject to the following conditions:

… o Redistribution in binary form must provide a disclaimer that states that the software is based in part of the work of the FreeType Team, in the distribution documentation. We also encourage you to put an URL to the FreeType web page in your documentation, though this isn't mandatory. …

#### 12. International Components for Unicode

#### COPYRIGHT AND PERMISSION NOTICE

Copyright (c) 1995-2009 International Business Machines Corporation and others

#### All rights reserved.

Permission is hereby granted, free of charge, to any person obtaining a copy of this software and associated documentation files (the "Software"), to deal in the Software without restriction, including without limitation the rights to use, copy, modify, merge, publish, distribute, and/or sell copies of the Software, and to permit persons to whom the Software is furnished to do so, provided that the above copyright notice(s) and this permission notice appear in all copies of the Software and that both the above copyright notice(s) and this permission notice appear in supporting documentation.

THE SOFTWARE IS PROVIDED "AS IS", WITHOUT WARRANTY OF ANY KIND, EXPRESS OR IMPLIED, INCLUDING BUT NOT LIMITED TO THE WARRANTIES OF MERCHANTABILITY, FITNESS FOR A PARTICULAR PURPOSE AND NONINFRINGEMENT OF THIRD PARTY RIGHTS. IN NO EVENT SHALL THE COPYRIGHT HOLDER OR HOLDERS INCLUDED IN THIS NOTICE BE LIABLE FOR ANY CLAIM, OR ANY SPECIAL INDIRECT OR CONSEQUENTIAL DAMAGES, OR ANY DAMAGES WHATSOEVER RESULTING FROM LOSS OF USE, DATA OR PROFITS, WHETHER IN AN ACTION OF CONTRACT, NEGLIGENCE OR OTHER TORTIOUS ACTION, ARISING OUT OF OR IN CONNECTION WITH THE USE OR PERFORMANCE OF THIS SOFTWARE.

Except as contained in this notice, the name of a copyright holder shall not be used in advertising or otherwise to promote the sale, use or other dealings in this Software without prior written authorization of the copyright holder.

#### 13. Expat

Copyright (c) 1998, 1999, 2000 Thai Open Source Software Center Ltd and Clark Cooper

Copyright (c) 2001, 2002, 2003, 2004, 2005, 2006 Expat maintainers.

Permission is hereby granted, free of charge, to any person obtaining a copy of this software and associated documentation files (the "Software"), to deal in the Software without restriction, including without limitation the rights to use, copy, modify, merge, publish, distribute, sublicense, and/or sell copies of the Software, and to permit persons to whom the Software is furnished to do so, subject to the following conditions:

The above copyright notice and this permission notice shall be included in all copies or substantial portions of the Software.

THE SOFTWARE IS PROVIDED "AS IS", WITHOUT WARRANTY OF ANY KIND, EXPRESS OR IMPLIED, INCLUDING BUT NOT LIMITED TO THE WARRANTIES OF MERCHANTABILITY, FITNESS FOR A PARTICULAR PURPOSE AND NONINFRINGEMENT.

IN NO EVENT SHALL THE AUTHORS OR COPYRIGHT HOLDERS BE LIABLE FOR ANY CLAIM, DAMAGES OR OTHER LIABILITY, WHETHER IN AN ACTION OF CONTRACT, TORT OR OTHERWISE, ARISING FROM, OUT OF OR IN CONNECTION WITH THE SOFTWARE OR THE USE OR OTHER DEALINGS IN THE SOFTWARE.

#### 14. DNS Resolver

The DNS resolver code, taken from BIND 4.9.5, is copyrighted both by UC Berkeley and by Digital Equipment Corporation. The DEC portions are under the following license:

Portions Copyright (C) 1993 by Digital Equipment Corporation.

Permission to use, copy, modify, and distribute this software for any purpose with or without fee is hereby granted, provided that the above copyright notice and this permission notice appear in all copies, and that the name of Digital Equipment Corporation not be used in advertising or publicity pertaining to distribution of the document or software without specific, written prior permission.

THE SOFTWARE IS PROVIDED ``AS IS'' AND DIGITAL EQUIPMENT CORP. DISCLAIMS ALL WARRANTIES WITH REGARD TO THIS SOFTWARE, INCLUDING ALL IMPLIED WARRANTIES OF MERCHANTABILITY AND FITNESS. IN NO EVENT SHALL DIGITAL EQUIPMENT CORPORATION BE LIABLE FOR ANY SPECIAL, DIRECT, INDIRECT, OR CONSEQUENTIAL DAMAGES OR ANY DAMAGES WHATSOEVER RESULTING FROM LOSS OF USE, DATA OR PROFITS, WHETHER IN AN ACTION OF CONTRACT, NEGLIGENCE OR OTHER TORTIOUS ACTION, ARISING OUT OF OR IN CONNECTION WITH THE USE OR PERFORMANCE OF THIS SOFTWARE

#### 15. getnameinfo, getaddrinfo

The files inet/getnameinfo.c and sysdeps/posix/getaddrinfo.c are copyright (C) by Craig Metz and are distributed under the following license:

/\* The Inner Net License, Version 2.00

The author(s) grant permission for redistribution and use in source and binary forms, with or without modification, of the software and documentation provided that the following conditions are met:

- 0. If you receive a version of the software that is specifically labelled as not being for redistribution (check the version message and/or README), you are not permitted to redistribute that version of the software in any way or form.
- 1. All terms of the all other applicable copyrights and licenses must be followed.
- 2. Redistributions of source code must retain the authors' copyright notice(s), this list of conditions, and the following disclaimer.
- 3. Redistributions in binary form must reproduce the authors' copyright notice(s), this list of conditions, and the following disclaimer in the documentation and/or other materials provided with the distribution.
- 4. [The copyright holder has authorized the removal of this clause.]
- 5. Neither the name(s) of the author(s) nor the names of its contributors may be used to endorse or promote products derived from this software without specific prior written permission.

THIS SOFTWARE IS PROVIDED BY ITS AUTHORS AND CONTRIBUTORS ``AS IS'' AND ANY EXPRESS OR IMPLIED WARRANTIES, INCLUDING, BUT NOT LIMITED TO, THE IMPLIED WARRANTIES OF MERCHANTABILITY AND FITNESS FOR A PARTICULAR PURPOSE ARE DISCLAIMED. IN NO EVENT SHALL THE AUTHORS OR CONTRIBUTORS BE LIABLE FOR ANY DIRECT, INDIRECT, INCIDENTAL,

SPECIAL, EXEMPLARY, OR CONSEQUENTIAL DAMAGES (INCLUDING, BUT NOT LIMITED TO, PROCUREMENT OF SUBSTITUTE GOODS OR SERVICES; LOSS OF USE, DATA, OR PROFITS; OR BUSINESS INTERRUPTION) HOWEVER CAUSED AND ON ANY THEORY OF LIABILITY, WHETHER IN CONTRACT, STRICT LIABILITY, OR TORT (INCLUDING NEGLIGENCE OR OTHERWISE) ARISING IN ANY WAY OUT OF THE USE OF THIS SOFTWARE, EVEN IF ADVISED OF THE POSSIBILITY OF SUCH DAMAGE.

If these license terms cause you a real problem, contact the author. \*/

#### 16. libpng

This copy of the libpng notices is provided for your convenience. In case of any discrepancy between this copy and the notices in the file png.h that is included in the libpng distribution, the latter shall prevail.

COPYRIGHT NOTICE, DISCLAIMER, and LICENSE:

If you modify libpng you may insert additional notices immediately following this sentence.

This code is released under the libpng license.

libpng versions 1.2.6, August 15, 2004, through 1.2.41, December 3, 2009, are Copyright (c) 2004, 2006-2009 Glenn Randers-Pehrson, and are distributed according to the same disclaimer and license as libpng-1.2.5 with the following individual added to the list of Contributing Authors

Cosmin Truta

libpng versions 1.0.7, July 1, 2000, through 1.2.5 - October 3, 2002, are

Copyright (c) 2000-2002 Glenn Randers-Pehrson, and are distributed according to the same disclaimer and license as libpng-1.0.6 with the following individuals added to the list of Contributing Authors

Simon-Pierre Cadieux

Eric S. Raymond

Gilles Vollant

and with the following additions to the disclaimer:

There is no warranty against interference with your enjoyment of the library or against infringement. There is no warranty that our efforts or the library will fulfill any of your particular purposes or needs. This library is provided with all faults, and the entire risk of satisfactory quality, performance, accuracy, and effort is with the user.

libpng versions 0.97, January 1998, through 1.0.6, March 20, 2000, are Copyright (c) 1998, 1999 Glenn Randers-Pehrson, and are distributed according to the same disclaimer and license as libpng-0.96, with the following individuals added to the list of Contributing Authors:

Tom Lane

Glenn Randers-Pehrson

Willem van Schaik

libpng versions 0.89, June 1996, through 0.96, May 1997, are Copyright (c) 1996, 1997 Andreas Dilger

Distributed according to the same disclaimer and license as libpng-0.88, with the following individuals added to the list of Contributing Authors:

John Bowler

Kevin Bracey

Sam Bushell

Magnus Holmgren

Greg Roelofs

Tom Tanner

libpng versions 0.5, May 1995, through 0.88, January 1996, are Copyright (c) 1995, 1996 Guy Eric Schalnat, Group 42, Inc.

For the purposes of this copyright and license, "Contributing Authors" is defined as the following set of individuals:

Andreas Dilger

Dave Martindale

Guy Eric Schalnat

Paul Schmidt

Tim Wegner

The PNG Reference Library is supplied "AS IS". The Contributing Authors and Group 42, Inc. disclaim all warranties, expressed or implied, including, without limitation, the warranties of merchantability and of fitness for any purpose. The Contributing Authors and Group 42, Inc. assume no liability for direct, indirect, incidental, special, exemplary, or consequential damages, which may result from the use of the PNG Reference Library, even if advised of the possibility of such damage.

Permission is hereby granted to use, copy, modify, and distribute this source code, or portions hereof, for any purpose, without fee, subject to the following restrictions:

1. The origin of this source code must not be misrepresented.

2. Altered versions must be plainly marked as such and must not be misrepresented as being the original source.

3. This Copyright notice may not be removed or altered from any source or altered source distribution.

The Contributing Authors and Group 42, Inc. specifically permit, without fee, and encourage the use of this source code as a component to supporting the PNG file format in commercial products. If you use this source code in a product, acknowledgment is not required but would be appreciated.

A "png\_get\_copyright" function is available, for convenient use in "about" boxes and the like:

printf("%s",png\_get\_copyright(NULL));

Also, the PNG logo (in PNG format, of course) is supplied in the files "pngbar.png" and "pngbar.jpg (88x31) and "pngnow.png" (98x31).

Libpng is OSI Certified Open Source Software. OSI Certified Open Source is a certification mark of the Open Source Initiative.

Glenn Randers-Pehrson

glennrp at users.sourceforge.net

December 3, 2009

#### 17. SQLite

All of the deliverable code in SQLite has been dedicated to the HYPERLINK "http://en.wikipedia.org/wiki/ Public\_Domain"public domain by the authors. All code authors, and representatives of the companies they work for, have signed affidavits dedicating their contributions to the public domain and originals of those signed affidavits are stored in a firesafe at the main offices of HYPERLINK "http://www.hwaci.com"Hwaci. Anyone is free to copy, modify, publish, use, compile, sell, or distribute the original SQLite code, either in source code form or as a compiled binary, for any purpose, commercial or non-commercial, and by any means.

The previous paragraph applies to the deliverable code in SQLite - those parts of the SQLite library that you actually bundle and ship with a larger application. Portions of the documentation and some code used as part of the build process might fall under other licenses. The details here are unclear. We do not worry about the licensing of the documentation and build code so much because none of these things are part of the core deliverable SQLite library.

All of the deliverable code in SQLite has been written from scratch. No code has been taken from other projects or from the open internet. Every line of code can be traced back to its original author, and all of those authors have public domain dedications on file. So the SQLite code base is clean and is uncontaminated with licensed code from other projects.

# **NOTICE**

#### SOFTWARE END USER LICENSE AGREEMENT

THIS SOFTWARE END USER LICENSE AGREEMENT ("THIS AGREEMENT") IS A LEGAL AND BINDING AGREEMENT BETWEEN YOU (EITHER AN INDIVIDUAL OR ENTITY) AND PHILIPS CONSUMER LIFESTYLE B.V. A DUTCH LIMITED LIABILITY COMPANY, WITH ITS PRINCIPAL OFFICE AT HIGH TECH CAMPUS 37, 5656 AE EINDHOVEN, THE NETHERLANDS AND ITS SUBSIDIARY COMPANIES (INDIVIDUALLY AND COLLECTIVELY "PHILIPS"). THIS AGREEMENT GIVES YOU THE RIGHT TO USE CERTAIN SOFTWARE (THE "SOFTWARE") INCLUDING USER DOCUMENTATION IN ELECTRONIC FORM WHICH MAY HAVE BEEN PROVIDED SEPARATELY OR TOGETHER WITH A PHILIPS PRODUCT (THE "DEVICE") OR A PC. BY DOWNLOADING, INSTALLING OR OTHERWISE USING THE SOFTWARE, YOU ACCEPT AND AGREE TO BE BOUND BY ALL OF THE TERMS AND CONDITIONS OF THIS AGREEMENT. IF YOU DO NOT AGREE TO THESE TERMS AND CONDITIONS, DO NOT DOWNLOAD, INSTALL OR OTHERWISE USE THE SOFTWARE. IF YOU ACQUIRED THE SOFTWARE IN TANGIBLE MEDIA E.G. CD WITHOUT THE OPPORTUNITY TO REVIEW THIS LICENSE AND DO NOT ACCEPT THESE TERMS, YOU MAY RECEIVE A FULL REFUND OF THE AMOUNT, IF ANY, THAT YOU PAID FOR THE SOFTWARE IF YOU RETURN THE SOFTWARE UNUSED WITH PROOF OF PAYMENT WITHIN 30 DAYS FROM THE DATE OF PURCHASE.

- 1. Grant of License. This Agreement grants you a non-exclusive, nontransferable, non-sub licensable license to install and use, on the Device or a PC, as applicable, one (1) copy of the specified version of the Software in object code format as set out in the user documentation solely for your personal use. The Software is "in use" when it is loaded into the temporary or permanent memory (i.e. RAM, hard disk, etc.) of the PC or the Device.
- 2. Ownership. The Software is licensed and not sold to you. This Agreement grants you only the right to use the Software, but you do not acquire any rights, express or implied, in the Software other than those specified in this Agreement. Philips and its licensors retain all right, title, and interest in and to the Software, including all patents, copyrights, trade secrets, and other intellectual property rights incorporated therein. The Software is protected by copyright laws, international treaty provisions, and other intellectual property laws. Therefore, other than as expressly set forth herein, you may not copy the Software without prior written authorization of Philips, except that you may make one (1) copy of the Software for your back-up purposes only. You may not copy any printed materials accompanying the Software, nor print more than one (1) copy of any user documentation provided in electronic form, except that you may make one (1) copy of such printed materials for your back-up purposes only.
- 3. License Restrictions. Except as provided otherwise herein, you shall not rent, lease, sublicense, sell, assign, loan, or otherwise transfer the Software. You shall not, and you shall not permit any third party, to reverse engineer, decompile, or disassemble the Software, except to the extent that applicable law expressly prohibits the foregoing restriction. You may not remove or destroy any product identification, copyright notices, or other proprietary markings or restrictions from the Software. All titles, trademarks, and copyright and restricted rights notices shall be reproduced on your back up copy of the Software. You may not modify or adapt the Software, merge the Software into another program or create derivative works based upon the Software.
- 4. Termination of certain functionality. The Software may contain components of certain licensed software including software licensed from Microsoft Corporation ("Microsoft") which implements Microsoft's digital rights management technology for Windows Media. Content providers are using the digital rights management technology for Windows Media ("WM-DRM") to protect the integrity of their content ("Secure Content") so that their intellectual property, including copyright, in such content is not misappropriated. Your Device may also use WM-DRM software to transfer or play Secure Content ("WM-DRM Software"). If the security of such WM-DRM Software is compromised, Microsoft may revoke (either on its own or upon the request of the owners of Secure Content ("Secure Content Owners")) the WM-DRM Software's right to acquire new licenses to copy, store, transfer, display and/or play Secure Content. Revocation does not alter the WM-DRM Software's ability to play unprotected content. A list of revoked WM-DRM Software is sent to your PC and/or your Device whenever you download a license for Secure Content. Microsoft may, in conjunction with such license, also download revocation lists onto your Device on behalf of Secure Content Owners, which may disable your Device's ability to copy, store, display, transfer, and/or play Secure Content.

Secure Content Owners may also require you to upgrade some of the WM-DRM components distributed with this Software ("WM-DRM Upgrades") before accessing their content. When you attempt to play Secure Content, WM-DRM Software built by Microsoft will notify you that a WM-DRM Upgrade is required and then ask for your consent before the WM-DRM Upgrade is downloaded. WM-DRM Software built by Philips may do the same. If you decline the upgrade, you will not be able to access Secure Content that requires the WM-DRM Upgrade; however, you will still be able to access unprotected content and Secure Content that does not require the upgrade. WM-DRM features that access the Internet, such as acquiring new licenses and/or performing a required WM-DRM Upgrade, can be switched off. When these features are switched off, you will still be able to play Secure Content if you have a valid license for such content already stored on your Device. However, you will not be able to use certain of the WM-DRM Software features that require Internet access such as the ability to download content that requires the WM-DRM Upgrade. All title and intellectual property rights in and to the Secure Content is the property of the respective Secure Content owners and may be protected by applicable copyright or other intellectual property laws and treaties. This Agreement grants you no rights to use such Secure Content. To summarize, if the Software contains Microsoft WM-DRM components – Secure Content you desire to download, copy, store, display, transfer, and/or play is protected by the Microsoft WM-DRM components of the Software. Microsoft, Secure Content Owners, or Secure Content distributors may deny you access, or restrict your access, to Secure Content even after you have paid for, and/or obtained, it. Neither your consent nor the consent or approval of Philips is necessary for any of them to deny, withhold or otherwise restrict your access to Secure Content. Philips does not guaranty that you will be able to download, copy, store, display, transfer, and/or play Secure Content.

- 5. Open Source Software. (a) This software may contain components that are subject to open-source terms, as stated in the documentation accompanying the Device. This Agreement does not apply to this software as such. (b) Your license rights under this Agreement do not include any right or license to use, distribute or create derivative works of the Software in any manner that would subject the Software to Open Source Terms. "Open Source Terms" means the terms of any license that directly or indirectly (1) create, or purport to create, obligations for Philips with respect to the Software and/or derivative works thereof; or (2) grant, or purport to grant, to any third party any rights or immunities under intellectual property or proprietary rights in the Software or derivative works thereof.
- 6. Termination. This Agreement shall be effective upon installation or first use of the Software and shall terminate (i) at the discretion of Philips, due to your failure to comply with any term of this Agreement; or (ii) upon destruction of all copies of the Software and related materials provided to you by Philips hereunder. Philips's rights and your obligations shall survive the termination of this Agreement.
- 7. Upgrades. Philips may, at its sole option, make upgrades to the Software available by general posting on a website or by any other means or methods. Such upgrades may be made available pursuant to the terms of this Agreement or the release of such upgrades to you may be subject to your acceptance of another agreement.
- 8. Support Services. Philips is not obligated to provide technical or other support ("Support Services") for the Software. If Philips does provide you with Support Services, these will be governed by separate terms to be agreed between you and Philips.
- 9. Limited Software Warranty. Philips provides the Software 'as is' and without any warranty except that the Software will perform substantially in accordance with the documentation accompanying the Software for a period of one year after your first download, installation or use of the Software, whichever occurs first. Philips' entire liability and your exclusive remedy for breach of this warranty shall be, at Philips' option, either (i) return of the price paid by you for the Software (if any); or (b) repair or replacement of the Software that does not meet the warranty set forth herein and that is returned to Philips with a copy of your receipt. This limited warranty shall be void if failure of the Software has resulted from any accident, abuse, misuse or wrongful application. Any replacement Software will be warranted for the remainder of the original warranty period or thirty (30) days, whichever is longer. This limited warranty shall not apply to you if the Software was provided to you free of charge on an evaluation only basis.
- 10. NO OTHER WARRANTIES. EXCEPT AS SET FORTH ABOVE, PHILIPS AND ITS LICENSORS DO NOT WARRANT THAT THE SOFTWARE WILL OPERATE ERROR FREE OR UNINTERRUPTED, OR WILL MEET YOUR REQUIREMENTS. YOU ASSUME ALL RESPONSIBILITIES FOR SELECTION OF THE SOFTWARE TO ACHIEVE YOUR INTENDED RESULTS, AND FOR THE INSTALLATION OF, USE OF, AND RESULTS OBTAINED FROM THE SOFTWARE. TO THE MAXIMUM EXTENT PERMITTED BY APPLICABLE LAW, PHILIPS AND ITS LICENSORS DISCLAIM ALL WARRANTIES AND CONDITIONS, WHETHER EXPRESS OR IMPLIED, INCLUDING BUT NOT LIMITED TO THE IMPLIED WARRANTIES OF MERCHANTABILITY, FITNESS FOR A PARTICULAR PURPOSE, AND ACCURACY OR COMPLETENESS OF RESULTS WITH RESPECT TO THE SOFTWARE AND THE ACCOMPANYING MATERIALS. THERE IS NO WARRANTY AGAINST INFRINGEMENT.

PHILIPS DOES NOT WARRANT THAT YOU WILL BE ABLE TO DOWNLOAD, COPY, STORE, DISPLAY, TRANSFER, AND/OR PLAY SECURE CONTENT.

- 11. LIMITATION OF LIABILITY. UNDER NO CIRCUMSTANCES WILL PHILIPS OR ITS LICENSORS BE LIABLE FOR ANY CONSEQUENTIAL, SPECIAL, INDIRECT, INCIDENTAL OR PUNITIVE DAMAGES WHATSOEVER, INCLUDING, WITHOUT LIMITATION, DAMAGES FOR LOSS OF PROFITS OR REVENUES, BUSINESS INTERRUPTION, LOSS OF BUSINESS INFORMATION, LOSS OF DATA, LOSS OF USE OR OTHER PECUNIARY LOSS, EVEN IF PHILIPS OR ITS LICENSORS HAVE BEEN ADVISED OF THE POSSIBILITY OF SUCH DAMAGES. IN NO EVENT SHALL PHILIPS' OR ITS LICENSORS' AGGREGATE LIABILITY FOR DAMAGES ARISING OUT OF THIS AGREEMENT EXCEED THE GREATER OF THE PRICE ACTUALLY PAID BY YOU FOR THE SOFTWARE OR FIVE POUNDS STERLING (5.00).
- 12. Trademarks. Certain of the product and Philips names used in this Agreement, the Software, and the printed user documentation may constitute trademarks of the Philips, its licensors or other third parties. You are not authorized to use any such trademarks.
- 13. Export Administration. You agree that you will not directly or indirectly, export or re-export the Software to any country for which the United States Export Administration Act, or any similar United States law or regulation requires an export license or other U.S. Government approval, unless the appropriate export license or approval has first been obtained. By downloading or installing the Software you agree to abide by this Export provision.
- 14. Governing law. This Agreement is governed by the laws of your country of residence, without reference to its conflict of laws principles. Any dispute between you and Philips regarding this Agreement shall be subject to the nonexclusive jurisdiction of the courts of your country of residence.
- 15. General. This Agreement contains the entire agreement between you and Philips and supersedes any prior representation, undertaking or other communication or advertising with respect to the Software and user documentation. If any part of this Agreement is held invalid, the remainder of this Agreement will continue in full force and effect. This Agreement shall not prejudice the statutory rights of any party dealing as a consumer.

EULA-English (UK) September 2009

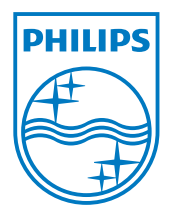

.

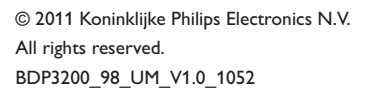

 $\Box$ 

 $\overline{\phantom{a}}$ 

l

Ì

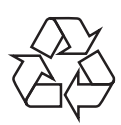